### **Intellectual Property Rights Notice for Open Specifications Documentation**

- **Technical Documentation.** Microsoft publishes Open Specifications documentation for protocols, file formats, languages, standards as well as overviews of the interaction among each of these technologies.
- **Copyrights.** This documentation is covered by Microsoft copyrights. Regardless of any other terms that are contained in the terms of use for the Microsoft website that hosts this documentation, you may make copies of it in order to develop implementations of the technologies described in the Open Specifications and may distribute portions of it in your implementations using these technologies or your documentation as necessary to properly document the implementation. You may also distribute in your implementation, with or without modification, any schema, IDL's, or code samples that are included in the documentation. This permission also applies to any documents that are referenced in the Open Specifications.
- **No Trade Secrets.** Microsoft does not claim any trade secret rights in this documentation.
- **Patents.** Microsoft has patents that may cover your implementations of the technologies described in the Open Specifications. Neither this notice nor Microsoft's delivery of the documentation grants any licenses under those or any other Microsoft patents. However, a given Open Specification may be covered by Microsoft [Open Specification Promise](http://go.microsoft.com/fwlink/?LinkId=214445) or the Community [Promise.](http://go.microsoft.com/fwlink/?LinkId=214448) If you would prefer a written license, or if the technologies described in the Open Specifications are not covered by the Open Specifications Promise or Community Promise, as applicable, patent licenses are available by contacting [iplg@microsoft.com.](mailto:iplg@microsoft.com)
- **Trademarks.** The names of companies and products contained in this documentation may be covered by trademarks or similar intellectual property rights. This notice does not grant any licenses under those rights. For a list of Microsoft trademarks, visit [www.microsoft.com/trademarks.](http://www.microsoft.com/trademarks)
- **Fictitious Names.** The example companies, organizations, products, domain names, email addresses, logos, people, places, and events depicted in this documentation are fictitious. No association with any real company, organization, product, domain name, email address, logo, person, place, or event is intended or should be inferred.

**Reservation of Rights.** All other rights are reserved, and this notice does not grant any rights other than specifically described above, whether by implication, estoppel, or otherwise.

**Tools.** The Open Specifications do not require the use of Microsoft programming tools or programming environments in order for you to develop an implementation. If you have access to Microsoft programming tools and environments you are free to take advantage of them. Certain Open Specifications are intended for use in conjunction with publicly available standard specifications and network programming art, and assumes that the reader either is familiar with the aforementioned material or has immediate access to it.

*[MS-ADDM] — v20130722 Active Directory Web Services: Data Model and Common Elements* 

*Copyright © 2013 Microsoft Corporation.* 

# **Revision Summary**

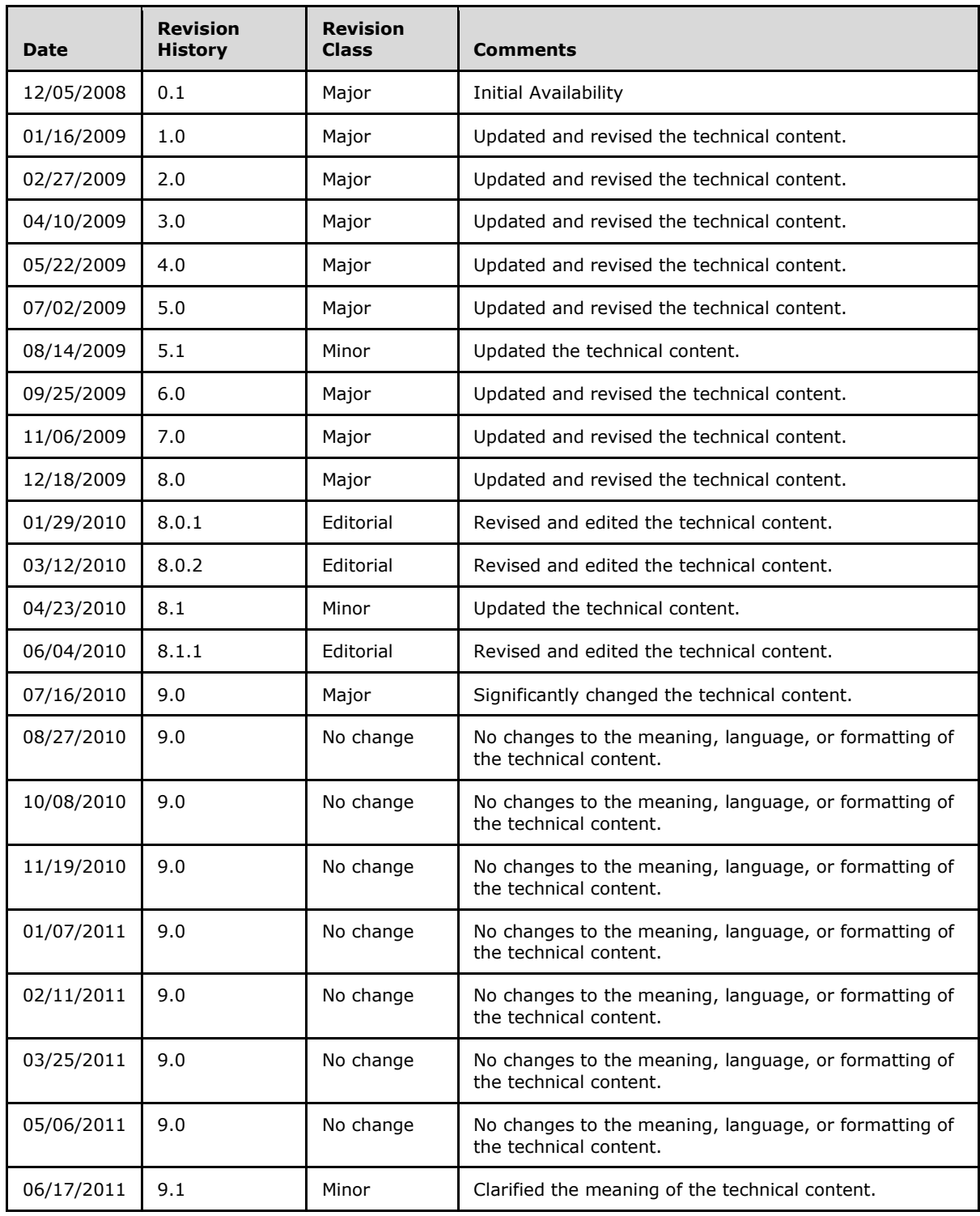

*[MS-ADDM] — v20130722 Active Directory Web Services: Data Model and Common Elements* 

*Copyright © 2013 Microsoft Corporation.* 

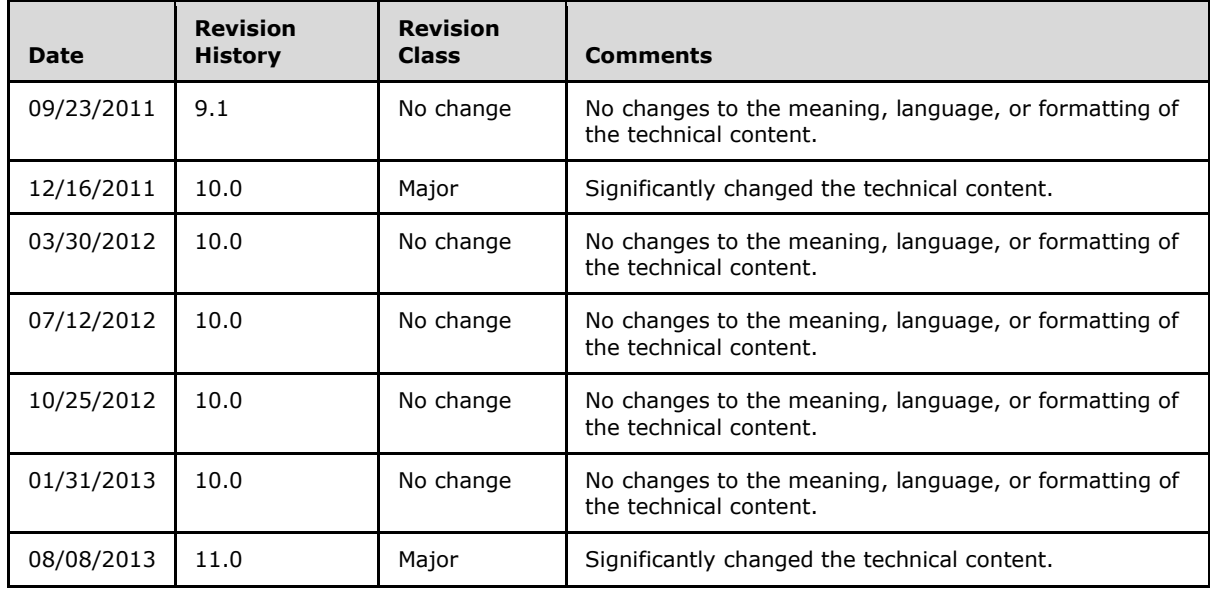

*Copyright © 2013 Microsoft Corporation.* 

# **Contents**

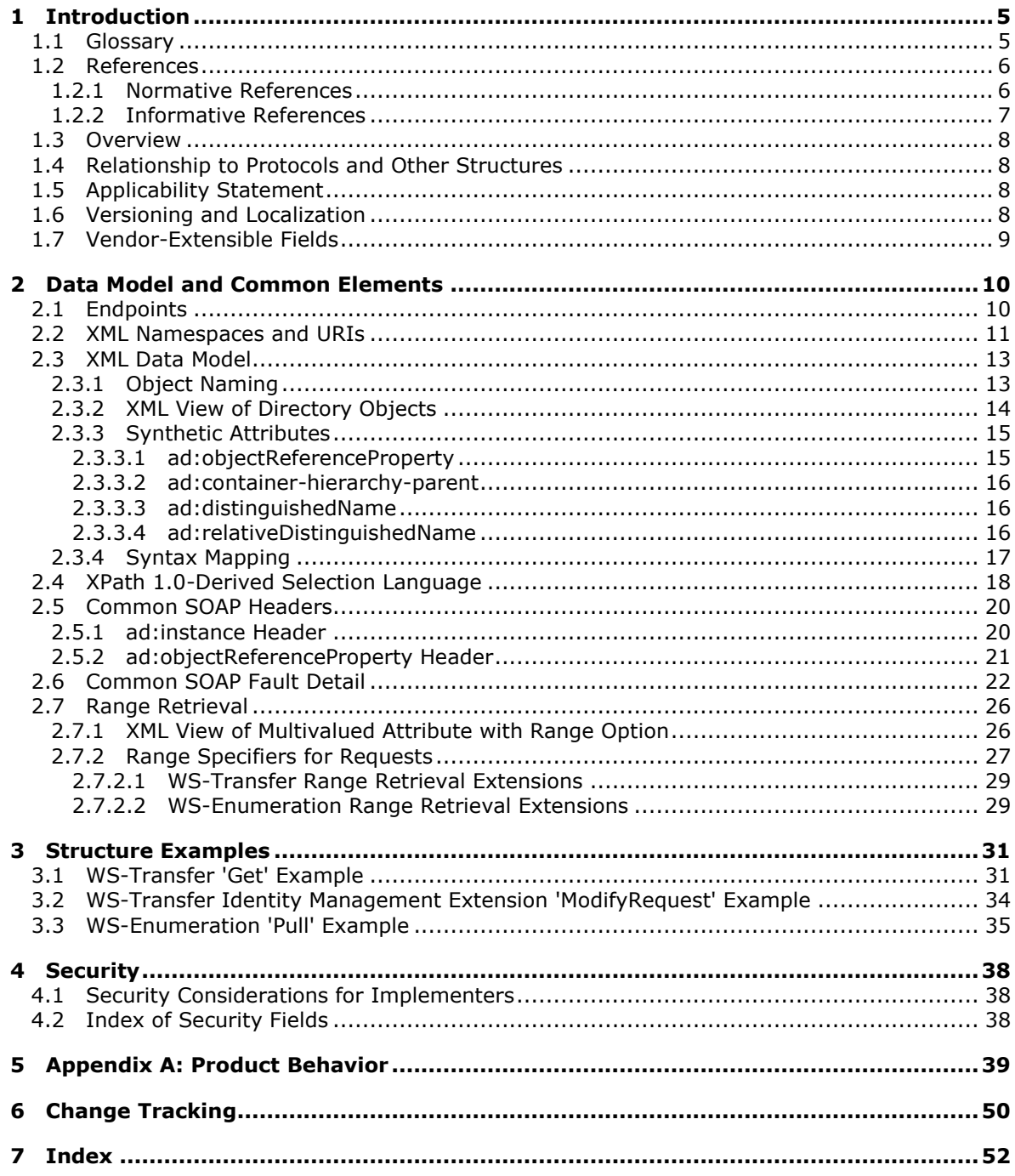

# <span id="page-4-0"></span>**1 Introduction**

<span id="page-4-7"></span>Active Directory Web Services: Data Model and Common Elements contains an XML data model and other protocol components (such as the definition of an XPath 1.0-derived selection language) that are used in various protocols that belong to the set of Active Directory Web Services protocols. The documentation for individual protocols contains references to this document, as needed.

Sections 1.7 and 2 of this specification are normative and can contain the terms MAY, SHOULD, MUST, MUST NOT, and SHOULD NOT as defined in RFC 2119. All other sections and examples in this specification are informative.

## <span id="page-4-1"></span>**1.1 Glossary**

The following terms are defined in [\[MS-GLOS\]:](%5bMS-GLOS%5d.pdf)

<span id="page-4-6"></span>**Active Directory Active Directory Domain Services (AD DS) attribute syntax directory object directory service (DS) distinguished name (DN) global catalog (GC) globally unique identifier (GUID) Lightweight Directory Access Protocol (LDAP) naming context (NC) object reference relative distinguished name (RDN) SOAP SOAP fault SOAP header SOAP message Transport Layer Security (TLS) universally unique identifier (UUID)**

The following terms are defined in  $[MS-ADTS]$ :

## **Active Directory Lightweight Directory Services (AD LDS)**

The following terms are specific to this document:

- <span id="page-4-5"></span>**directory tree:** An **[LDAP](%5bMS-GLOS%5d.pdf) [directory service](%5bMS-GLOS%5d.pdf)** is organized into a hierarchical tree structure in which each **[directory object](%5bMS-GLOS%5d.pdf)** has exactly one parent **[directory object](%5bMS-GLOS%5d.pdf)** (except for one object which serves as the root of the tree) and zero or more child **[directory objects](%5bMS-GLOS%5d.pdf)**.
- <span id="page-4-2"></span>**endpoint:** In the context of a Web service, a network target to which a **[SOAP message](%5bMS-GLOS%5d.pdf)** can be addressed. See [\[WSADDR\].](http://go.microsoft.com/fwlink/?LinkId=113065)
- <span id="page-4-3"></span>**object reference property:** In Active Directory Web Services, this is the property that uniquely identifies a **[directory object](%5bMS-GLOS%5d.pdf)**. It can be expressed as either a **[GUID](%5bMS-GLOS%5d.pdf)** or as a **[distinguished](%5bMS-GLOS%5d.pdf)  [name](%5bMS-GLOS%5d.pdf)**.
- <span id="page-4-4"></span>**object reference syntax:** An **[attribute syntax](%5bMS-GLOS%5d.pdf)** that supports **[object references](%5bMS-GLOS%5d.pdf)**. The five object reference syntaxes are specified in  $[MS-ADTS]$  section 3.1.1.1.6, and the referential

*[MS-ADDM] — v20130722 Active Directory Web Services: Data Model and Common Elements* 

*Copyright © 2013 Microsoft Corporation.* 

integrity constraints around attributes with these syntaxes are specified in [\[MS-ADTS\]](%5bMS-ADTS%5d.pdf) section 3.1.1.2.2.3.

- <span id="page-5-3"></span>**synthetic attribute:** In Active Directory Web Services, an attribute that is part of the XML view of a **[directory object](%5bMS-GLOS%5d.pdf)** but which is not part of the **[directory object](%5bMS-GLOS%5d.pdf)** as stored in the **[directory service](%5bMS-GLOS%5d.pdf)**.
- <span id="page-5-2"></span>**Uniform Resource Identifier (URI):** A string of characters in a standardized format that identifies a resource on a network [\[RFC2396\].](http://go.microsoft.com/fwlink/?LinkId=90339)
- **MAY, SHOULD, MUST, SHOULD NOT, MUST NOT:** These terms (in all caps) are used as described in [\[RFC2119\].](http://go.microsoft.com/fwlink/?LinkId=90317) All statements of optional behavior use either MAY, SHOULD, or SHOULD NOT.

## <span id="page-5-0"></span>**1.2 References**

References to Microsoft Open Specifications documentation do not include a publishing year because links are to the latest version of the documents, which are updated frequently. References to other documents include a publishing year when one is available.

A reference marked "(Archived)" means that the reference document was either retired and is no longer being maintained or was replaced with a new document that provides current implementation details. We archive our documents online [\[Windows Protocol\].](http://msdn.microsoft.com/en-us/library/jj633107.aspx)

## <span id="page-5-1"></span>**1.2.1 Normative References**

<span id="page-5-4"></span>We conduct frequent surveys of the normative references to assure their continued availability. If you have any issue with finding a normative reference, please contact [dochelp@microsoft.com.](mailto:dochelp@microsoft.com) We will assist you in finding the relevant information. Please check the archive site, [http://msdn2.microsoft.com/en-us/library/E4BD6494-06AD-4aed-9823-445E921C9624,](http://msdn2.microsoft.com/en-us/library/E4BD6494-06AD-4aed-9823-445E921C9624) as an additional source.

[MS-ADCAP] Microsoft Corporation, ["Active Directory Web Services: Custom Action Protocol"](%5bMS-ADCAP%5d.pdf).

[MS-ADTS] Microsoft Corporation, ["Active Directory Technical Specification"](%5bMS-ADTS%5d.pdf).

[MS-DTYP] Microsoft Corporation, ["Windows Data Types"](%5bMS-DTYP%5d.pdf).

[MS-ERREF] Microsoft Corporation, ["Windows Error Codes"](%5bMS-ERREF%5d.pdf).

[MS-WSDS] Microsoft Corporation, ["WS-Enumeration: Directory Services Protocol Extensions"](%5bMS-WSDS%5d.pdf).

[MS-WSPELD] Microsoft Corporation, ["WS-Transfer and WS-Enumeration Protocol Extension for](%5bMS-WSPELD%5d.pdf)  [Lightweight Directory Access Protocol v3 Controls"](%5bMS-WSPELD%5d.pdf).

[MS-WSTIM] Microsoft Corporation, ["WS-Transfer: Identity Management Operations for Directory](%5bMS-WSTIM%5d.pdf)  [Access Extensions"](%5bMS-WSTIM%5d.pdf).

[RFC2119] Bradner, S., "Key words for use in RFCs to Indicate Requirement Levels", BCP 14, RFC 2119, March 1997, [http://www.rfc-editor.org/rfc/rfc2119.txt](http://go.microsoft.com/fwlink/?LinkId=90317)

[RFC2251] Wahl, M., Howes, T., and Kille, S., "Lightweight Directory Access Protocol (v3)", RFC 2251, December 1997, [http://www.ietf.org/rfc/rfc2251.txt](http://go.microsoft.com/fwlink/?LinkId=90325)

[RFC2252] Wahl, M., Coulbeck, A., Howes, T., and Kille, S., "Lightweight Directory Access Protocol (v3): Attribute Syntax Definitions", RFC 2252, December 1997, [http://www.ietf.org/rfc/rfc2252.txt](http://go.microsoft.com/fwlink/?LinkId=90326)

*[MS-ADDM] — v20130722 Active Directory Web Services: Data Model and Common Elements* 

*Copyright © 2013 Microsoft Corporation.* 

[RFC2396] Berners-Lee, T., Fielding, R., and Masinter, L., "Uniform Resource Identifiers (URI): Generic Syntax", RFC 2396, August 1998, [http://www.ietf.org/rfc/rfc2396.txt](http://go.microsoft.com/fwlink/?LinkId=90339)

[RFC4122] Leach, P., Mealling, M., and Salz, R., "A Universally Unique Identifier (UUID) URN Namespace", RFC 4122, July 2005, [http://www.ietf.org/rfc/rfc4122.txt](http://go.microsoft.com/fwlink/?LinkId=90460)

[RFC4178] Zhu, L., Leach, P., Jaganathan, K., and Ingersoll, W., "The Simple and Protected Generic Security Service Application Program Interface (GSS-API) Negotiation Mechanism", RFC 4178, October 2005, [http://www.ietf.org/rfc/rfc4178.txt](http://go.microsoft.com/fwlink/?LinkId=90461)

[SOAP1.2-1/2003] Gudgin, M., Hadley, M., Mendelsohn, N., et al., "SOAP Version 1.2 Part 1: Messaging Framework", W3C Recommendation, June 2003, [http://www.w3.org/TR/2003/REC](http://go.microsoft.com/fwlink/?LinkId=90521)[soap12-part1-20030624](http://go.microsoft.com/fwlink/?LinkId=90521)

[WSADDR] Gudgin, M., Hadley, M., and Rogers, T., "Web Services Addressing (WS-Addressing) 1.0", W3C Recommendation, May 2006, [http://www.w3.org/2005/08/addressing](http://go.microsoft.com/fwlink/?LinkId=113065)

[WSASB] Gudgin, M., Hadley, M., and Rogers, T., "Web Services Addressing 1.0 - SOAP Binding", W3C Recommendation, May 2006, [http://www.w3.org/TR/2006/REC-ws-addr-soap-20060509/](http://go.microsoft.com/fwlink/?LinkId=120449)

[WSENUM] Alexander, J., Box, D., Cabrera, L.F., et al., "Web Services Enumeration (WS-Enumeration)", March 2006, [http://www.w3.org/Submission/2006/SUBM-WS-Enumeration-](http://go.microsoft.com/fwlink/?LinkId=90580)[20060315/](http://go.microsoft.com/fwlink/?LinkId=90580)

If you have any trouble finding [WSENUM], please check [here.](http://msdn2.microsoft.com/en-us/library/E4BD6494-06AD-4aed-9823-445E921C9624)

[WSMETA] Ballinger, K., Bissett, B., Box, D., et al., "Web Services Metadata Exchange (WSMetadataExchange)", Version 1.1, August 2006, [http://specs.xmlsoap.org/ws/2004/09/mex/WS-](http://go.microsoft.com/fwlink/?LinkId=127095)[MetadataExchange.pdf](http://go.microsoft.com/fwlink/?LinkId=127095)

[WSS] OASIS, "Web Services Security: SOAP Message Security 1.1 (WS-Security 2004)", February 2006, [http://www.oasis-open.org/committees/download.php/16790/wss-v1.1-spec-os-](http://go.microsoft.com/fwlink/?LinkId=130727)[SOAPMessageSecurity.pdf](http://go.microsoft.com/fwlink/?LinkId=130727)

[WSSUTP1.1] OASIS Standard, "Web Services Security UsernameToken Profile 1.1", February 2006, [http://www.oasis-open.org/committees/download.php/16782/wss-v1.1-spec-os-](http://go.microsoft.com/fwlink/?LinkId=131549)[UsernameTokenProfile.pdf](http://go.microsoft.com/fwlink/?LinkId=131549)

[WXFR] Alexander, J., Box, D., Cabrera, L.F., et al., "Web Services Transfer (WS-Transfer)", September 2006, [http://www.w3.org/Submission/2006/SUBM-WS-Transfer-20060927/](http://go.microsoft.com/fwlink/?LinkId=90587)

[XML10] World Wide Web Consortium, "Extensible Markup Language (XML) 1.0 (Third Edition)", February 2004, [http://www.w3.org/TR/2004/REC-xml-20040204/](http://go.microsoft.com/fwlink/?LinkId=90600)

[XMLNS-2ED] World Wide Web Consortium, "Namespaces in XML 1.0 (Second Edition)", August 2006, [http://www.w3.org/TR/2006/REC-xml-names-20060816/](http://go.microsoft.com/fwlink/?LinkId=90602)

[XMLSCHEMA1] Thompson, H.S., Beech, D., Maloney, M., and Mendelsohn, N., Eds., "XML Schema Part 1: Structures", W3C Recommendation, May 2001, [http://www.w3.org/TR/2001/REC](http://go.microsoft.com/fwlink/?LinkId=90608)[xmlschema-1-20010502/](http://go.microsoft.com/fwlink/?LinkId=90608)

<span id="page-6-1"></span>[XPATH] Clark, J. and DeRose, S., "XML Path Language (XPath), Version 1.0", W3C Recommendation, November 1999, [http://www.w3.org/TR/xpath](http://go.microsoft.com/fwlink/?LinkId=90611)

## <span id="page-6-0"></span>**1.2.2 Informative References**

[MS-GLOS] Microsoft Corporation, ["Windows Protocols Master Glossary"](%5bMS-GLOS%5d.pdf).

*Copyright © 2013 Microsoft Corporation.* 

[MSDN-BINDINGS] Microsoft Corporation, "System-Provided Bindings", [http://msdn.microsoft.com/en-us/library/ms730879.aspx](http://go.microsoft.com/fwlink/?LinkId=142190)

## <span id="page-7-0"></span>**1.3 Overview**

<span id="page-7-7"></span>Active Directory Web Services (ADWS) permits access to **[Active Directory](%5bMS-GLOS%5d.pdf)** [\[MS-ADTS\]](%5bMS-ADTS%5d.pdf) via the use of common **[SOAP](%5bMS-GLOS%5d.pdf)**-based Web Service protocols such as WS-Transfer [\[WXFR\]](http://go.microsoft.com/fwlink/?LinkId=90587) and WS-Enumeration [\[WSENUM\].](http://go.microsoft.com/fwlink/?LinkId=90580) These protocols operate on an XML [\[XML10\]](http://go.microsoft.com/fwlink/?LinkId=90600) view of the data stored in the Active Directory **[directory service](%5bMS-GLOS%5d.pdf)**. The same XML view is shared by all the protocols in the ADWS protocol set. This document specifies that shared XML view.

Additionally, the protocols share a selection language, derived from XPath 1.0  $[XPATH]$ , that is used to specify which aspect of the XML view should be operated on. That shared selection language is also specified in this document.

This document also specifies other shared cross-protocol aspects of ADWS, such as the **[endpoints](#page-4-2)** used and shared **[SOAP headers](%5bMS-GLOS%5d.pdf)** and **[SOAP fault](%5bMS-GLOS%5d.pdf)** details [\[SOAP1.2-1/2003\].](http://go.microsoft.com/fwlink/?LinkId=90521)

Finally, this document provides a mechanism for performing a range retrieval operation through some Web Service protocols in the ADWS protocol set. Range retrieval, as specified in section [2.7,](#page-25-2) allows for returning only a portion of the complete set of values of a multivalued attribute, or specifying that only a certain portion of the set of values of a multivalued attribute be retrieved. For the same purpose, it defines an extension to the shared XML view of data that incorporates this range retrieval extension.

<span id="page-7-4"></span>Note that this document does not define a protocol. Rather, it serves as a common repository for information used across the entire ADWS protocol set. For operations such as range retrieval, it provides common extensions to [\[WXFR\]](http://go.microsoft.com/fwlink/?LinkId=90587) and [\[WSENUM\],](http://go.microsoft.com/fwlink/?LinkId=90580) which are used by certain protocols within the ADWS protocol set. $\leq 1$ >

## <span id="page-7-1"></span>**1.4 Relationship to Protocols and Other Structures**

<span id="page-7-8"></span>The information in this document is used by protocols in the set of Active Directory Web Services protocols. The ADWS protocol documentation set comprises this document and the following documents: [\[MS-WSDS\],](%5bMS-WSDS%5d.pdf) [\[MS-WSPELD\],](%5bMS-WSPELD%5d.pdf) [\[MS-WSTIM\],](%5bMS-WSTIM%5d.pdf) and [\[MS-ADCAP\].](%5bMS-ADCAP%5d.pdf)

## <span id="page-7-2"></span>**1.5 Applicability Statement**

<span id="page-7-5"></span>The XML data model and XPath 1.0-derived selection language is suitable for use when the implementer desires to retrieve and manipulate data stored in a directory service via an XML-based model. It may be particularly useful with protocols, such as many SOAP-based Web Service protocols, that expect to operate over data that is represented as an XML document.

There is an implicit assumption in the design of the data model that the directory service exposes semantics similar to that of a **[Lightweight Directory Access Protocol \(LDAP\)](%5bMS-GLOS%5d.pdf)** version 3 directory service [\[RFC2251\].](http://go.microsoft.com/fwlink/?LinkId=90325) For example, it assumes that objects in the directory consist of attribute-value pairs in which each attribute can have one or more values. It also assumes that the **[directory](%5bMS-GLOS%5d.pdf)  [objects](%5bMS-GLOS%5d.pdf)** can be arranged in a single hierarchical tree structure. The XML data model described in this document may not be suitable for use with directories that do not expose such semantics.

## <span id="page-7-3"></span>**1.6 Versioning and Localization**

<span id="page-7-6"></span>None.

*Copyright © 2013 Microsoft Corporation.* 

# <span id="page-8-0"></span>**1.7 Vendor-Extensible Fields**

<span id="page-8-1"></span>None.

*Copyright © 2013 Microsoft Corporation.* 

# <span id="page-9-0"></span>**2 Data Model and Common Elements**

<span id="page-9-3"></span>This section discusses the shared protocol elements that are used by various protocols in the set of Active Directory Web Service protocols. In this document, we adopt the convention from [\[MS-ADTS\]](%5bMS-ADTS%5d.pdf) section 3.1.1.1.2 that if variable *O* refers to a directory object and a is the LDAP display name of an attribute, then *O*!a denotes the value or values of attribute a on object *O*.

# <span id="page-9-1"></span>**2.1 Endpoints**

<span id="page-9-2"></span>This section specifies the Web Service endpoints that are used by protocols in the ADWS protocol set. ADWS exposes protocols that can be accessed via an endpoint. Each endpoint can be uniquely identified by a **[Uniform Resource Identifier \(URI\)](#page-5-2)**. The URIs for the ADWS protocols are shown in the following table. All endpoints use the "net.tcp" URI binding type. For more information on this binding type, see [\[MSDN-BINDINGS\],](http://go.microsoft.com/fwlink/?LinkId=142190) "NetTcpBinding".

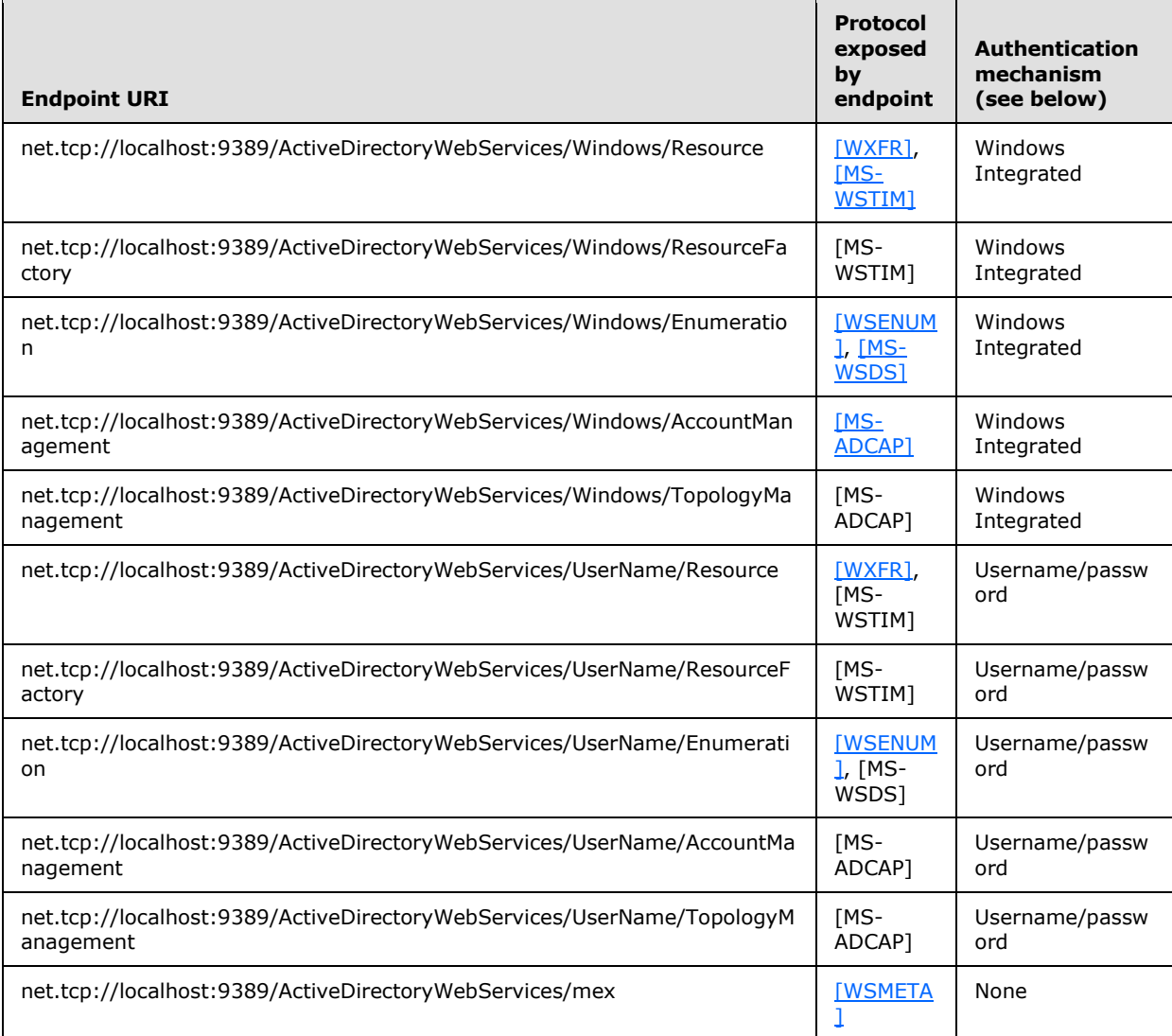

*[MS-ADDM] — v20130722 Active Directory Web Services: Data Model and Common Elements* 

*Copyright © 2013 Microsoft Corporation.* 

In the preceding table, "localhost" represents the DNS hostname of the server hosting the endpoint. All endpoints listen on TCP port 9389.

The ADWS protocol set uses two types of authentication. Each endpoint (except for the "mex" endpoint) supports one or the other. The forms of authentication are:

- Windows Integrated: These endpoints use **[Transport Layer Security \(TLS\)](%5bMS-GLOS%5d.pdf)** to protect the TCP transport. Integrated Windows authentication using the SPNEGO [\[RFC4178\]](http://go.microsoft.com/fwlink/?LinkId=90461) protocol is used to authenticate the client to the server at the transport layer and to negotiate the session key used for TLS.
- Username/password: These endpoints use TLS to protect the TCP transport. TLS is used to negotiate a session key to protect the TCP transport. The client authenticates (at the message layer) to the server by providing a plaintext username and password, as documented in WS-Security [\[WSS\]](http://go.microsoft.com/fwlink/?LinkId=130727) and the WS-Security UserNameToken profile [\[WSSUTP1.1\].](http://go.microsoft.com/fwlink/?LinkId=131549)

<span id="page-10-1"></span>The "mex" endpoint neither requires nor supports authentication.

## <span id="page-10-0"></span>**2.2 XML Namespaces and URIs**

The following XML namespaces are defined and referenced by the ADWS protocol set, using the XML namespace mechanisms defined in [\[XMLNS-2ED\].](http://go.microsoft.com/fwlink/?LinkId=90602) A brief informative summary of each namespace is included in the table below. The detailed usage and semantics of each namespace are explained in the portion of the document that makes use of it. Some namespaces are used by multiple ADWS protocols or protocol components. Although this specification associates a specific XML namespace prefix for each XML namespace that is used, the choice of any particular XML namespace prefix is implementation-specific and is not significant for interoperability.

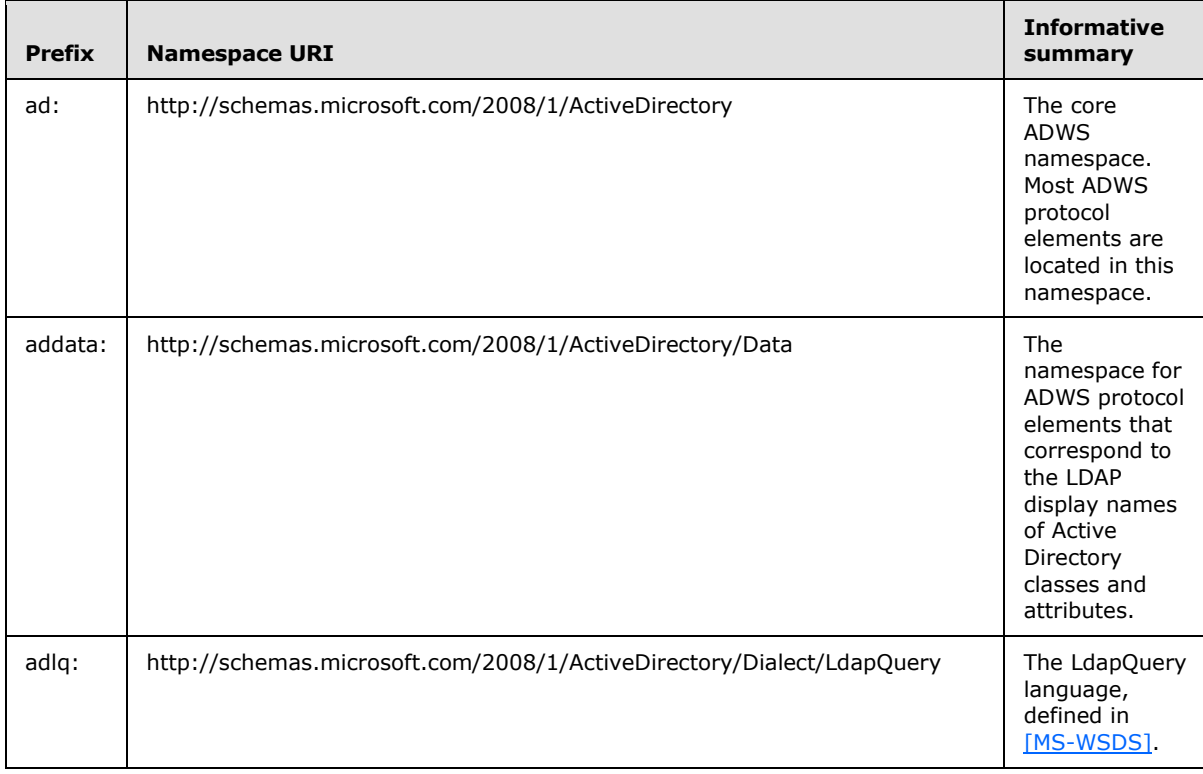

*[MS-ADDM] — v20130722 Active Directory Web Services: Data Model and Common Elements* 

*Copyright © 2013 Microsoft Corporation.* 

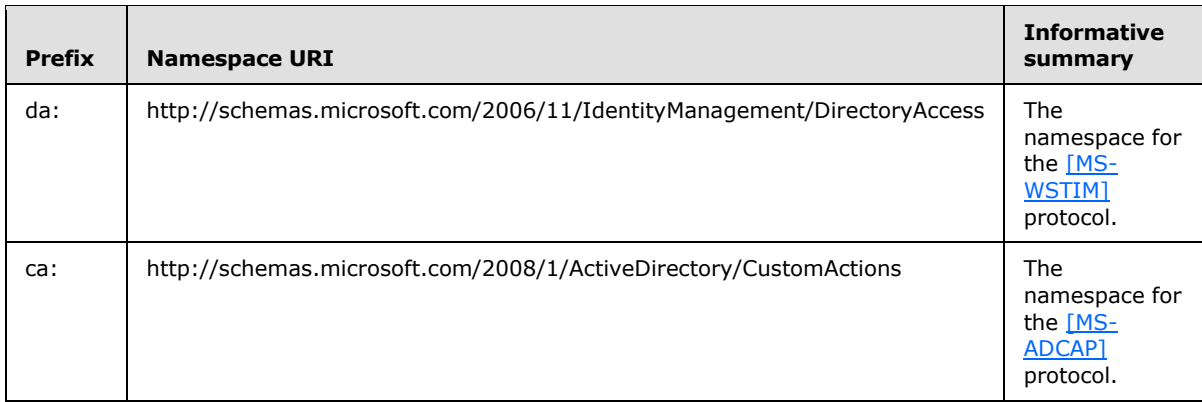

Additionally, ADWS defines the following three URIs which do not correspond to XML namespaces.

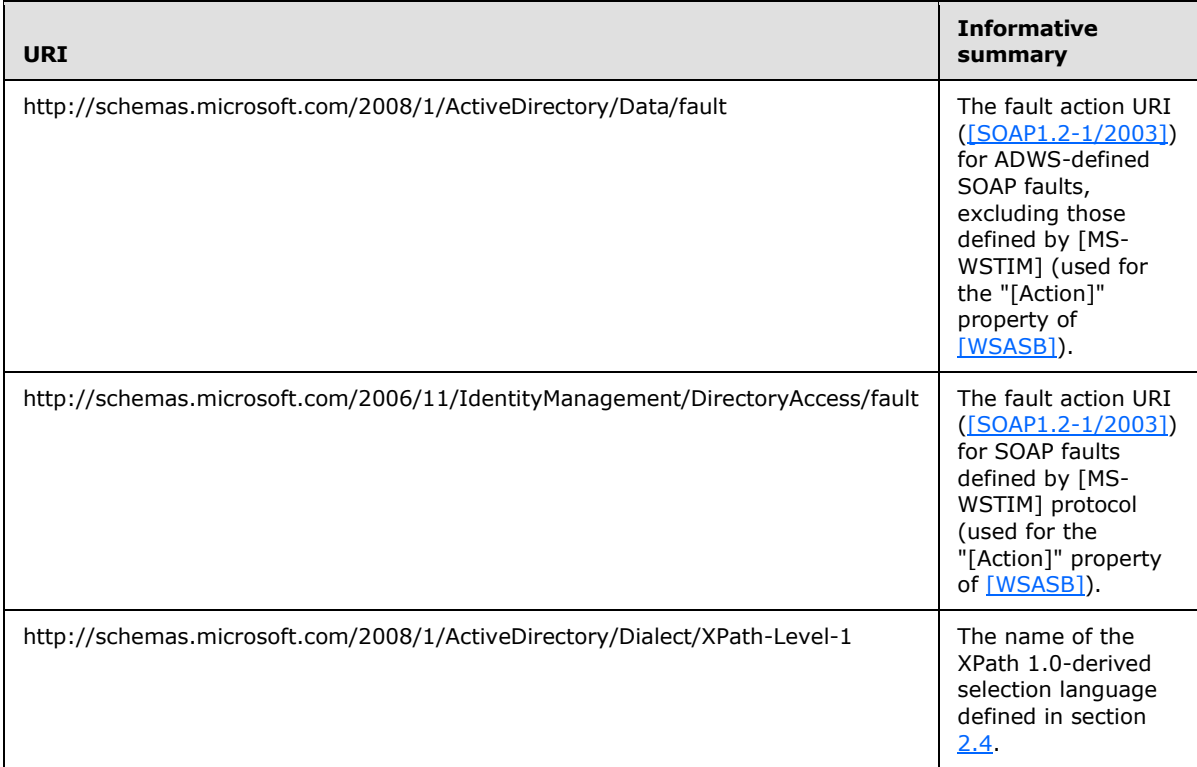

Although not defined by ADWS, the following XML namespaces are referenced elsewhere in this document.

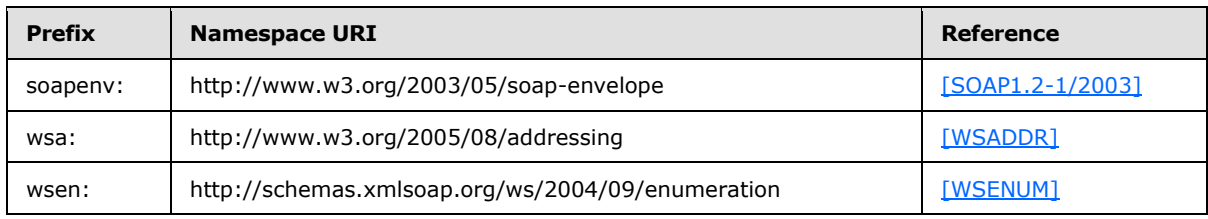

*[MS-ADDM] — v20130722 Active Directory Web Services: Data Model and Common Elements* 

*Copyright © 2013 Microsoft Corporation.* 

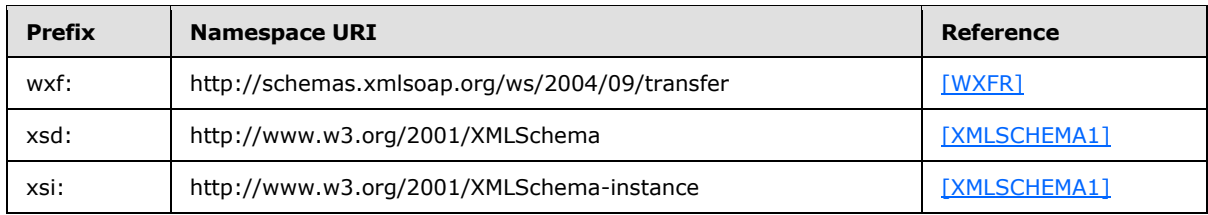

## <span id="page-12-0"></span>**2.3 XML Data Model**

<span id="page-12-3"></span>This section documents how directory objects, each of which is a collection of LDAP attributes (with one or more values stored in each attribute) [\[MS-ADTS\],](%5bMS-ADTS%5d.pdf) are represented in XML. This XML view of directory objects is shared by the protocols in the ADWS protocol set.

# <span id="page-12-1"></span>**2.3.1 Object Naming**

<span id="page-12-2"></span>In the ADWS data model, directory objects are identified by their **[object reference property](#page-4-3)**. The object reference property can be either a **[GUID](%5bMS-GLOS%5d.pdf)** or the object's LDAP **[distinguished name](%5bMS-GLOS%5d.pdf)**.

**Note** Unless otherwise specified, GUID values are represented using the following forms in this document:

- In the descriptive text, GUID values are represented by Curly Braced String form defined in [\[MS-](%5bMS-DTYP%5d.pdf)[DTYP\]](%5bMS-DTYP%5d.pdf) section 2.3.4.3.
- In the XML examples and definitions, GUID values are represented by the string form of a **[universally unique identifier \(UUID\)](%5bMS-GLOS%5d.pdf)**, as specified in [\[RFC4122\]](http://go.microsoft.com/fwlink/?LinkId=90460) section 3.

For a directory object *O*, to specify the object reference property of *O* as a GUID, the value of the GUID MUST equal the value of *O*!objectGUID. Alternatively, the object reference property of *O* can be specified as *O*'s LDAP distinguished name (*O*!distinguishedName) instead.

The object reference property (in either GUID or distinguished name form) in a **[SOAP message](%5bMS-GLOS%5d.pdf)** request identifies the directory object that should be operated on by the operation specified in that message (see section [2.5.2\)](#page-20-1). The object reference property in a SOAP response message indicates the identity of a directory object that is returned in that response message.

The object reference property value in the GUID form of {11111111-1111-1111-1111- 1111111111111} exclusively refers to the LDAP rootDSE [\[RFC2251\].](http://go.microsoft.com/fwlink/?LinkId=90325)

The following SOAP message requests use the object reference property as either the GUID or the distinguished name:

- In adlq:BaseObject in LdapQuery [\[MS-WSDS\]](%5bMS-WSDS%5d.pdf)
- In the ad:objectReferenceProperty SOAP header for a WS-Transfer [\(\[WXFR\]\)](http://go.microsoft.com/fwlink/?LinkId=90587) Get, Put, or Delete operation (section [2.5.2\)](#page-20-1)
- In the ad:objectReferenceProperty SOAP header for a [\[MS-WSTIM\]](%5bMS-WSTIM%5d.pdf) BaseObjectSearchRequest or ModifyRequest operation (section [2.5.2\)](#page-20-1)
- As the value of a directory attribute which has an **[object reference syntax](#page-4-4)** (see [\[MS-ADTS\],](%5bMS-ADTS%5d.pdf) section [3.1.1.1.6\)](%5bMS-ADTS%5d.pdf)
- In the ad:container-hierarchy-parent (see section [2.3.3.2\)](#page-15-3) **[synthetic attribute](#page-5-3)** for a WS-Transfer Put or Create operation

*Copyright © 2013 Microsoft Corporation.* 

In the ad:container-hierarchy-parent (see section  $2.3.3.2$ ) synthetic attribute for a [MS-WSTIM] ModifyRequest or AddRequest operation

The object reference property in a protocol response can be in either GUID or distinguished name form.

#### <span id="page-13-0"></span>**2.3.2 XML View of Directory Objects**

<span id="page-13-1"></span>In the XML view of the directory objects presented by ADWS, the XML elements are named for the LDAP classes and attributes used in the directory object. Additionally, XML elements are used to represent the ADWS synthetic attributes, described in the next section.

Begin by defining how a single LDAP attribute and its value(s) are represented in the XML view. Let *A* be the LDAP display name of an attribute that has values *V1(A)*...*Vn(A)*. Let *S1(A)*...*Sn(A)* be the XML representation of values *V1*...*Vn* as described in section [2.3.4.](#page-16-1) Let *LDAPSYN(A)* be the LDAP **[attribute syntax](%5bMS-GLOS%5d.pdf)** of attribute *A*, and let *XMLSYN(A)* be the corresponding XML syntax, as described in section [2.3.4.](#page-16-1) The XML representation for this attribute is the following.

```
<addata:A LdapSyntax="LDAPSYN(A)">
     <ad:value xsi:type="XMLSYN(A)">
        S1(A) </ad:value>
     ...
     ...
     <ad:value xsi:type="XMLSYN(A)">
        Sn(A) </ad:value>
</addata:A>
```
Now extend this view to an entire directory object. Let *O* be an object in the directory. Let *C* be the LDAP display name of the most specific structural object class [\(\[MS-ADTS\]](%5bMS-ADTS%5d.pdf) section 3.1.1.1.4) of *O*. Let *A1*...*An* be the LDAP display names of all the LDAP attributes of *O*. Then, the representation of *O* as the XML view in the data model is the following.

```
<addata:C>
     <addata:A1 LdapSyntax="LDAPSYN(A1)">
        <ad:value xsi:type="XMLSYN(A1)">
            S1(A1)
         </ad:value>
         ...
         ...
         <ad:value xsi:type="XMLSYN(A1)">
           Sn( A1) </ad:value>
     </addata:A1>
     ...
     ...
     <addata:An LdapSyntax="LDAPSYN(An)">
         <ad:value xsi:type="XMLSYN(An)">
             S1(An)
         </ad:value>
         ...
         ...
         <ad:value xsi:type="XMLSYN(An)">
             Sn(An)
         </ad:value>
```
*[MS-ADDM] — v20130722 Active Directory Web Services: Data Model and Common Elements* 

*Copyright © 2013 Microsoft Corporation.* 

```
 </addata:An>
</addata:C>
```
Not shown in the above example are the ADWS synthetic attributes. These are shown in the next section.

The root element is named for the LDAP display name of the most specific structural object class of *O*, and is in the http://schemas.microsoft.com/2008/1/ActiveDirectory/Data XML namespace. When representing an LDAP display name where the most specific structural object class of *O* is not available, "top" is used for the name of the root element. Additionally, when representing the LDAP rootDse, "top" is used for the name of the root element.

Each child element represents a single LDAP attribute stored on that object and is named for that attribute's LDAP display name (and is also located in the

http://schemas.microsoft.com/2008/1/ActiveDirectory/Data XML namespace). This element can have an XML attribute named LdapSyntax that represents the LDAP attribute syntax of that LDAP attribute. Each child element under an attribute represents a single value stored in that attribute. The actual value is represented as a text node under this ad:value element.

The LdapSyntax XML attribute is present for each LDAP attribute specified in a SOAP response, including the above XML representation of a directory object.

The LdapSyntax XML attribute is optional in a SOAP request.

Multiple directory objects are represented as sibling XML elements, regardless of the hierarchical relationship between the objects in the LDAP **[directory tree](#page-4-5)**.

## <span id="page-14-0"></span>**2.3.3 Synthetic Attributes**

<span id="page-14-4"></span>In addition to containing the LDAP attributes of a directory object, the XML view of that object contains up to four additional attributes that are not part of that object's representation stored in the directory service (that is, the four attributes are constructed by the server implementing the ADWS protocol set). These are referred to as the synthetic attributes of ADWS. They can be distinguished from LDAP attributes because the elements that represent the synthetic attributes have names that are in the http://schemas.microsoft.com/2008/1/ActiveDirectory XML namespace rather than in the http://schemas.microsoft.com/2008/1/ActiveDirectory/Data XML namespace that is used for LDAP attributes and classes. Additionally, the LdapSyntax XML attribute is never included in the XML representation of a synthetic attribute.

<span id="page-14-2"></span>The four synthetic attributes are specified in the following subsections.

## <span id="page-14-1"></span>**2.3.3.1 ad:objectReferenceProperty**

The synthetic attribute ad:objectReferenceProperty contains the object reference property of the directory object, as described in section  $2.3.1$ . Values of this attribute have xsi:type equal to "xsd:string".

This attribute is read only.

<span id="page-14-3"></span>This attribute is optional[.<2>](#page-38-2)

The following is an example of the ad:objectReferenceProperty synthetic attribute as it would be found in the XML view of a directory object. In this example, the object reference property is in the GUID form.

*[MS-ADDM] — v20130722 Active Directory Web Services: Data Model and Common Elements* 

*Copyright © 2013 Microsoft Corporation.* 

```
<ad:objectReferenceProperty>
    <ad:value xsi:type="xsd:string">
        e4f8a504-d7df-4b63-a636-5642d3bf1cf6
     </ad:value>
</ad:objectReferenceProperty>
```
## <span id="page-15-0"></span>**2.3.3.2 ad:container-hierarchy-parent**

The synthetic attribute ad:container-hierarchy-parent contains the object reference property (as described in section  $2.3.1$ ) of the directory object that is the object's parent in the directory tree. If the directory object has no parent (that is, if it is the root of its **[naming context](%5bMS-GLOS%5d.pdf)**), this attribute is omitted from the object's XML view[.<3>](#page-38-3) Values of this attribute have xsi:type equal to "xsd:string".

<span id="page-15-6"></span>This attribute can be modified. When this attribute is modified, the object's location in the directory is made consistent with the value of this attribute.

The following is an example of the ad:container-hierarchy-parent synthetic attribute as it would be found in the XML view of a directory object. In this example, the object reference property is in the GUID form.

```
<ad:container-hierarchy-parent>
     <ad:value xsi:type="xsd:string">
        d8f7a25a-26f5-4463-bbe3-aa01e4002afd
     </ad:value>
</ad:container-hierarchy-parent>
```
## <span id="page-15-1"></span>**2.3.3.3 ad:distinguishedName**

The synthetic attribute ad:distinguishedName contains the LDAP distinguished name of the directory object; that is, the value of *O*!distinguishedName where *O* is the directory object being represented as a XML view. Values of this attribute have xsi:type equal to "xsd:string".

This attribute is read only.

The following is an example of the ad:distinguishedName synthetic attribute as it would be found in the XML view of a directory object.

```
<ad:distinguishedName>
    <ad:value xsi:type="xsd:string">CN=Test,DC=fabrikam,DC=com</ad:value>
</ad:distinguishedName>
```
## <span id="page-15-2"></span>**2.3.3.4 ad:relativeDistinguishedName**

The synthetic attribute ad:relativeDistinguishedName contains the **[relative distinguished name](%5bMS-GLOS%5d.pdf)** of the directory object. Values of this attribute have xsi:type equal to "xsd:string".

This attribute can be modified. When this attribute is modified, the object's relative distinguished name is made consistent with the value of this attribute.

The following is an example of the ad:relativeDistinguishedName synthetic attribute as it would be found in the XML view of a directory object.

<ad:relativeDistinguishedName>

*[MS-ADDM] — v20130722 Active Directory Web Services: Data Model and Common Elements* 

*Copyright © 2013 Microsoft Corporation.* 

```
 <ad:value xsi:type="xsd:string">CN=Test</ad:value>
</ad:relativeDistinguishedName>
```
# <span id="page-16-0"></span>**2.3.4 Syntax Mapping**

As mentioned in section  $2.3.2$ , the content of the <ad:value> element is the value of the directory attribute (or synthetic attribute) represented as an XML value. For LDAP directory attributes, the choice of the XML syntax for this value (and thus, the corresponding textual representation of that XML value) is dependent on the attribute syntax of the LDAP directory attribute. This mapping is specified in the following table. *LDAPSYN* and *XMLSYN* refer to the variables of the same names used in section [2.3.2.](#page-13-1) The attribute syntaxes are as specified in [\[MS-ADTS\]](%5bMS-ADTS%5d.pdf) section 3.1.1.2.2.2.

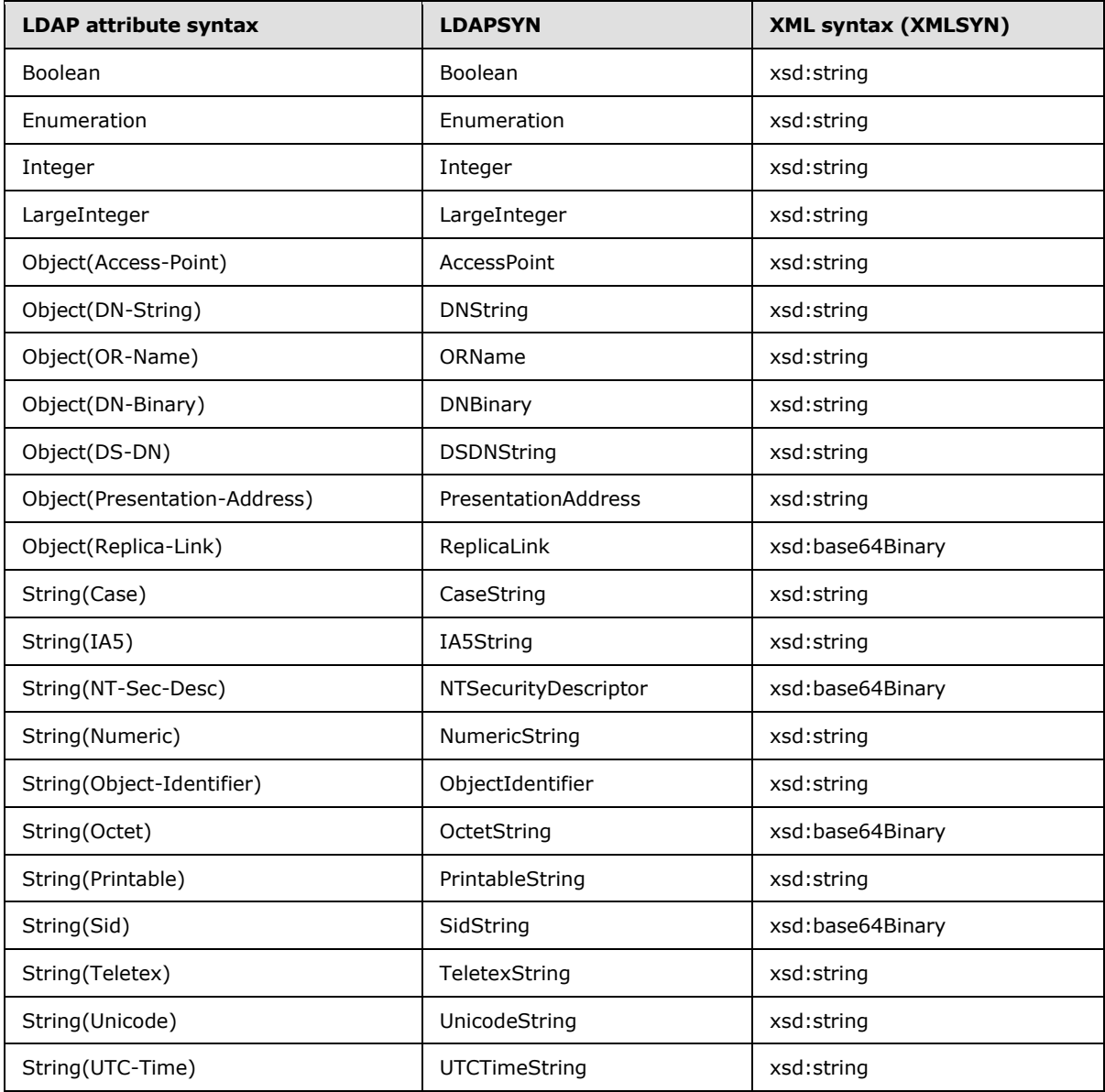

*[MS-ADDM] — v20130722 Active Directory Web Services: Data Model and Common Elements* 

*Copyright © 2013 Microsoft Corporation.* 

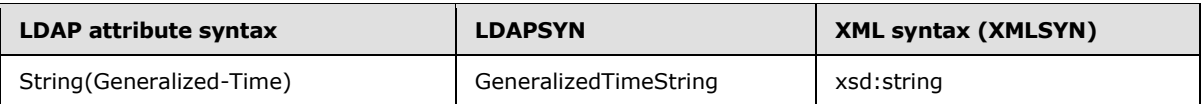

The LDAP directory attributes located on the LDAP rootDse do not have attribute syntaxes defined for them. Mappings between an implementation's **rootDse** attributes and XML syntaxes is implementation specific.  $\leq 4>$ 

<span id="page-17-2"></span>For the synthetic attributes, the choice of XML syntax is as specified in the following table.

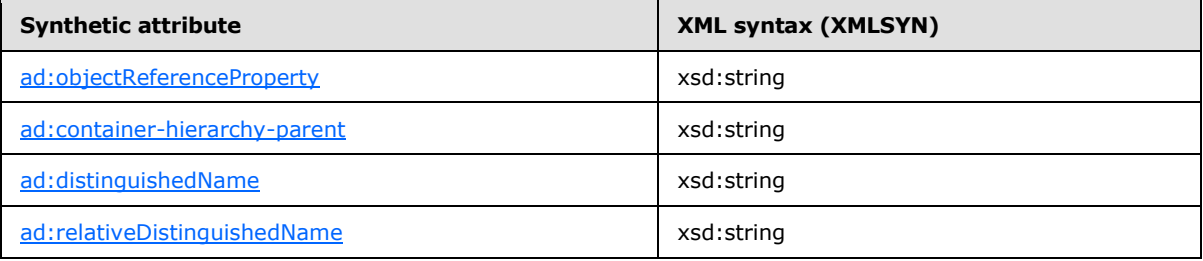

## <span id="page-17-0"></span>**2.4 XPath 1.0-Derived Selection Language**

<span id="page-17-1"></span>Some Web Service protocols in the ADWS protocol set require the use of a selection language to specify which portion of the directory object to operate on. In other words, the selection language permits the requestor to specify that only certain attributes are to be retrieved from the directory object (rather than every attribute) or to specify that a particular attribute or attribute value is to be added, replaced, or removed from a directory object.

The ADWS protocol set uses a selection language that is derived from XPath 1.0 [\[XPATH\]](http://go.microsoft.com/fwlink/?LinkId=90611) for this purpose. This selection language is applied to the XML view (described in section [2.3.2\)](#page-13-1) of the directory object. A compliant implementation need only implement the subset of the language described in this section. This derived language is identified by the following URI:

http://schemas.microsoft.com/2008/1/ActiveDirectory/Dialect/XPath-Level-1

For simplicity, this language will be referred to as "XpathSelection" in the remainder of this section.

The grammar for XpathSelection is shown below in ABNF notation.

XpathSelection = (root elements)

root  $=$  "/"

elements = (element [additional-element] [selection\_predicate])

additional-element =  $('')''$  element)

element = *QName (qualified name) as defined in grammar rule [7] of* [\[XMLNS-2ED\].](http://go.microsoft.com/fwlink/?LinkId=90602)

selection\_predicate =  $("[" value_e]$ element "=" value "]")

value\_element = *see below*

value = *dstring as defined in* [\[RFC2252\]](http://go.microsoft.com/fwlink/?LinkId=90326) *surrounded by quotation marks*

The value element is the string literal "value" qualified with an XML namespace prefix that corresponds to the XML namespace URI "http://schemas.microsoft.com/2008/1/ActiveDirectory" in

*[MS-ADDM] — v20130722 Active Directory Web Services: Data Model and Common Elements* 

*Copyright © 2013 Microsoft Corporation.* 

the scope of the XML node in which the XpathSelection expression appears. This is illustrated in the following example.

```
<node1 xmlns:ad="http://schemas.microsoft.com/2008/1/ActiveDirectory">
     /element1/element2[ad:value="abc"]
</node1>
```
Without the selection-predicate, an XpathSelection expression is analogous to an XPath 1.0 absolute location path with one or two location steps along the child axis. The expression "/X" selects the XML element named "X" whose parent is the root node of the XML document. The expression "/X/Y" selects the XML element named "Y" whose parent is the XML element named "X" whose parent, in turn, is the root node of the document. For example, given the following XML document:

```
<addata:user>
    <addata:description LdapType="UnicodeString">
         <ad:value xsi:type="xsd:string">
             First sample description
         </ad:value>
         <ad:value xsi:type="xsd:string">
            Second sample description
         </ad:value>
     </addata:description>
</addata:user>
```
The XpathSelection expression "/addata:user" selects the entire <addata:user> element (including child elements), while the XpathSelection expression "/addata:user/addata:description" selects the following portion.

```
<addata:description LdapType="UnicodeString">
   <ad:value xsi:type="xsd:string">
        First sample description
     </ad:value>
     <ad:value xsi:type="xsd:string">
        Second sample description
     </ad:value>
</addata:description>
```
However, unlike an XPath 1.0 expression, the comparison of the LocalPart of the QName is done in a case-insensitive manner. For example, the following XpathSelection expressions are equivalent:

/addata:user/addata:description

/addata:USER/addata:DESCRIPTION

/addata:User/addata:Description

The inclusion of a selection\_predicate allows an individual <ad:value> element to be specified. The predicate "[ad:value="X"]" matches the <ad:value> element whose child text node is equal to "X". The equality comparison is done using a comparison operation appropriate to the attribute syntax of the directory attribute, as specified in [\[MS-ADTS\]](%5bMS-ADTS%5d.pdf) section 3.1.1.2.2.4 (for example, values for

```
[MS-ADDM] — v20130722 
Active Directory Web Services: Data Model and Common Elements
```
*Copyright © 2013 Microsoft Corporation.* 

attributes that are of type String(case) in the directory are compared using a case-insensitive string comparison, while values of type Integer are compared as integers).

Using the previous XML document, the XpathSelection expression "/addata:user/addata:description[ad:value="First sample description"]" selects the following portion.

```
<ad:value xsi:type="xsd:string">
    First sample description
</ad:value>
```
## <span id="page-19-0"></span>**2.5 Common SOAP Headers**

The following sections describe SOAP headers that are defined by the ADWS protocol set. These headers, and the ADWS protocols that use them, are summarized in the following table.

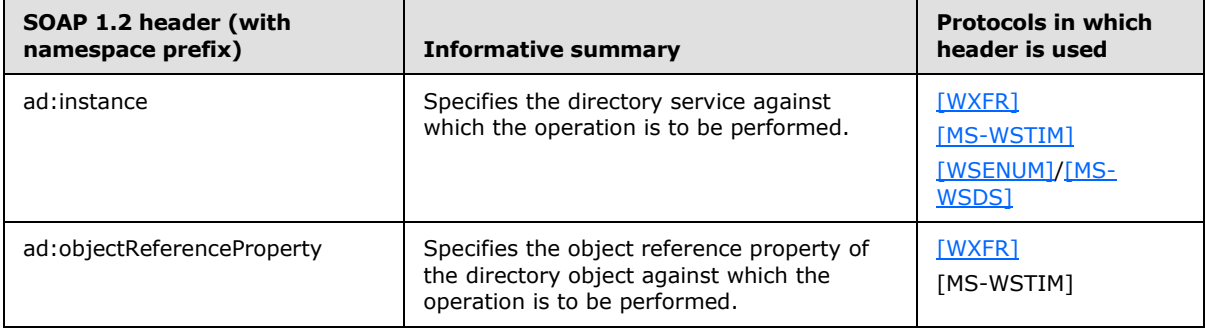

## <span id="page-19-1"></span>**2.5.1 ad:instance Header**

<span id="page-19-3"></span><span id="page-19-2"></span>An implementation can allow multiple directory services to be accessed via a single endpoint[.<5>](#page-41-0) The ad:instance SOAP header, which is located in the

http://schemas.microsoft.com/2008/1/ActiveDirectory XML namespace, is included in a SOAP request message to specify which directory service the request is intended for.

The content of the ad:instance header is the string literal "ldap:" followed by an integer (expressed as a string in base 10) that specifies the TCP port number of the desired directory service's LDAP interface.

In the following example, the requestor is asking that the operation (a WS-Transfer Get [\[WXFR\]\)](http://go.microsoft.com/fwlink/?LinkId=90587) that is specified in the SOAP message be performed against the directory service that listens on port 3268.

```
<soapenv:Envelope>
  <soapenv:Header>
     <wsa:Action soapenv:mustUnderstand="1">
        http://schemas.xmlsoap.org/ws/2004/09/transfer/Get
     </wsa:Action>
     <ad:objectReferenceProperty>
        a492d5f2-18c3-4f93-87d8-09a8c66bb5e4
     </ad:objectReferenceProperty>
     <ad:instance>ldap:3268</ad:instance>
     <wsa:MessageID>
         urn:uuid:d3cf5d97-3e9d-4c1c-b7b7-f2893685ddea
```
*[MS-ADDM] — v20130722 Active Directory Web Services: Data Model and Common Elements* 

*Copyright © 2013 Microsoft Corporation.* 

```
 </wsa:MessageID>
     <wsa:ReplyTo>
       <wsa:Address>
           http://www.w3.org/2005/08/addressing/anonymous
       </wsa:Address>
     </wsa:ReplyTo>
     <wsa:To soapenv:mustUnderstand="1">
         net.tcp://server01.fabrikam.com:9389/ActiveDirectoryWebServices/Windows/Resource
    \langle/wsa:To\rangle </soapenv:Header>
   <soapenv:Body />
</soapenv:Envelope>
```
## <span id="page-20-0"></span>**2.5.2 ad:objectReferenceProperty Header**

<span id="page-20-1"></span>The ad:objectReferenceProperty SOAP header, which is located in the http://schemas.microsoft.com/2008/1/ActiveDirectory XML namespace, is attached to a SOAP request message to specify the object reference property of the directory object against which the operation specified in the SOAP message should be performed. For example, if the SOAP message specifies a WS-Transfer Get operation [\[WXFR\],](http://go.microsoft.com/fwlink/?LinkId=90587) the ad:objectReferenceProperty header specifies the directory object that should be returned.

The content of the ad:objectReferenceProperty header is the directory object's object reference property in either GUID or distinguished name form, as specified in section [2.3.1.](#page-12-2) For example, in the following request, the requestor is asking that the operation (a WS-Transfer Get) specified in the SOAP message be performed against the object whose object reference property (specified as a GUID) is {a492d5f2-18c3-4f93-87d8-09a8c66bb5e4}. In conjunction with the ad:instance SOAP header, this uniquely identifies a single directory object located in a single directory service.

```
<soapenv:Envelope>
  <soapenv:Header>
     <wsa:Action s:mustUnderstand="1">
        http://schemas.xmlsoap.org/ws/2004/09/transfer/Get
     </wsa:Action>
     <ad:objectReferenceProperty>
          a492d5f2-18c3-4f93-87d8-09a8c66bb5e4
     </ad:objectReferenceProperty>
     <ad:instance>ldap:3268</ad:instance>
     <wsa:MessageID>
         urn:uuid:d3cf5d97-3e9d-4c1c-b7b7-f2893685ddea
     </wsa:MessageID>
     <wsa:ReplyTo>
       <wsa:Address>
           http://www.w3.org/2005/08/addressing/anonymous
       </wsa:Address>
     </wsa:ReplyTo>
     <wsa:To soapenv:mustUnderstand="1">
        net.tcp://server01.fabrikam.com:9389/ActiveDirectoryWebServices/Windows/Resource
    \langle/wsa:To>
   </soapenv:Header>
   <soapenv:Body />
</soapenv:Envelope>
```
*[MS-ADDM] — v20130722 Active Directory Web Services: Data Model and Common Elements* 

*Copyright © 2013 Microsoft Corporation.* 

The ad:objectReferenceProperty is relative to the [ad:instance header](#page-19-2) specified in the request. If the ad:instance header is not specified, the directory object cannot be uniquely identified, because directory objects on different directory services could share the same GUID or distinguished name.

The ad:instance and ad:objectReferenceProperty header elements are included in the wxf:resourceCreated/wsa:ReferenceParameters element of the response to a WS-Transfer Create operation, as shown in the following example.

```
<soapenv:Envelope>
  <soapenv:Header>
 ...
  </soapenv:Header>
  <soapenv:Body>
     <wxf:ResourceCreated>
       <wsa:Address>...</wsa:Address>
       <wsa:ReferenceParameters>
         <ad:objectReferenceProperty>...</ad:objectReferenceProperty>
        <ad:instance>...</ad:Instance>
       </wsa:ReferenceParameters>
     </wxf:ResourceCreated>
   </soapenv:Body>
</soapenv:Envelope>
```
## <span id="page-21-0"></span>**2.6 Common SOAP Fault Detail**

<span id="page-21-1"></span>This section defines a SOAP fault Detail element [\[SOAP1.2-1/2003\]](http://go.microsoft.com/fwlink/?LinkId=90521) that is used by the ADWS protocol set. This element is used for the "[Detail]" property of [\[WSASB\].](http://go.microsoft.com/fwlink/?LinkId=120449) The SOAP fault detail is specified via the following XML schema [\[XMLSCHEMA1\]](http://go.microsoft.com/fwlink/?LinkId=90608) definition.

```
<xsd:schema
    targetNamespace="http://schemas.microsoft.com/2008/1/ActiveDirectory"
     xmlns:xsd="http://www.w3.org/2001/XMLSchema"
     xmlns:ad="http://schemas.microsoft.com/2008/1/ActiveDirectory"
     xmlns:da="http://schemas.microsoft.com/2006/11/IdentityManagement/DirectoryAccess"
     elementFormDefault="qualified">
   <xsd:complexType name="ArgumentErrorType">
     <xsd:sequence>
       <xsd:element name="Message" type="xsd:string" minOccurs="0"/>
       <xsd:element name="ParameterName" type="xsd:string"
                   minOccurs="0"/>
       <xsd:element name="ShortMessage" type="xsd:string"
                   minOccurs="0"/>
     </xsd:sequence>
   </xsd:complexType>
   <xsd:complexType name="DirectoryErrorType">
     <xsd:sequence>
       <xsd:element name="Message" type="xsd:string" minOccurs="0"/>
       <xsd:element name="ErrorCode" type="xsd:string" minOccurs="0"/>
       <xsd:element name="ExtendedErrorMessage" type="xsd:string"
                   minOccurs="0"/>
       <xsd:element name="MatchedDN" type="xsd:string" minOccurs="0"/>
       <xsd:element name="Referral" type="xsd:string" minOccurs="0"
                   maxOccurs="unbounded"/>
       <xsd:element name="Win32ErrorCode" type="xsd:string" minOccurs="0"/>
```
*[MS-ADDM] — v20130722 Active Directory Web Services: Data Model and Common Elements* 

*Copyright © 2013 Microsoft Corporation.* 

```
 <xsd:element name="ShortMessage" type="xsd:string" minOccurs="0"/>
  </xsd:sequence>
 </xsd:complexType>
 <xsd:complexType name="ChangeType">
  <xsd:sequence>
    <xsd:element name="AttributeType" type="da:AttributeType"/>
    <xsd:element name="AttributeValue" type="da:AttributeValue"/>
  </xsd:sequence>
  <xsd:attribute name="Operation" type="xsd:string"/>
 </xsd:complexType>
 <xsd:complexType name="InvalidAttributeTypeOrValueType">
  <xsd:sequence>
    <xsd:element name="AttributeType" type="da:AttributeType"/>
     <xsd:element name="AttributeValue" type="da:AttributeValue"/>
  </xsd:sequence>
 </xsd:complexType>
 <xsd:complexType name="FaultDetailType">
  <xsd:sequence>
    <xsd:element name="Error" type="xsd:string" minOccurs="0"/>
    <xsd:choice>
       <xsd:element name="ArgumentError" type="ad:ArgumentErrorType"/>
       <xsd:element name="DirectoryError" type="ad:DirectoryErrorType"/>
       <xsd:element name="InvalidAttributeType" type="xsd:string"/>
       <xsd:element name="InvalidOperation" type="xsd:string"/>
       <xsd:element name="InvalidChange" type="ad:ChangeType"/>
       <xsd:element name="InvalidAttributeTypeOrValue"
                    type="ad:InvalidAttributeTypeOrValueType"/>
     </xsd:choice>
    <xsd:element name="ShortError" type="xsd:string" minOccurs="0"/>
  </xsd:sequence>
 </xsd:complexType>
 <xsd:element name="FaultDetail" type="ad:FaultDetailType"/>
```
</xsd:schema>

In the following descriptions, XPath 1.0  $[XPATH]$  notation is used to indicate the XML element or attribute that is being referred to.

<span id="page-22-0"></span>A single SOAP fault can specify ad:FaultDetail/ad:Error, ad:FaultDetail/ad:ShortError, or both in addition to exactly one of the following:  $\leq 6$ 

- ad:FaultDetail/ad:ArgumentError
- ad:FaultDetail/ad:DirectoryError
- ad:FaultDetail/ad:InvalidAttributeType
- ad:FaultDetail/ad:InvalidOperation
- ad:FaultDetail/ad:InvalidChange
- <span id="page-22-1"></span>ad:FaultDetail/ad:InvalidAttributeTypeOrValue

The use of ad:FaultDetail/ad:ArgumentError is implementation-defined[.<7>](#page-41-2)

```
[MS-ADDM] — v20130722 
Active Directory Web Services: Data Model and Common Elements
```
*Copyright © 2013 Microsoft Corporation.* 

The presence of ad:FaultDetail/ad:DirectoryError in a SOAP fault indicates that an error was returned by the directory service.

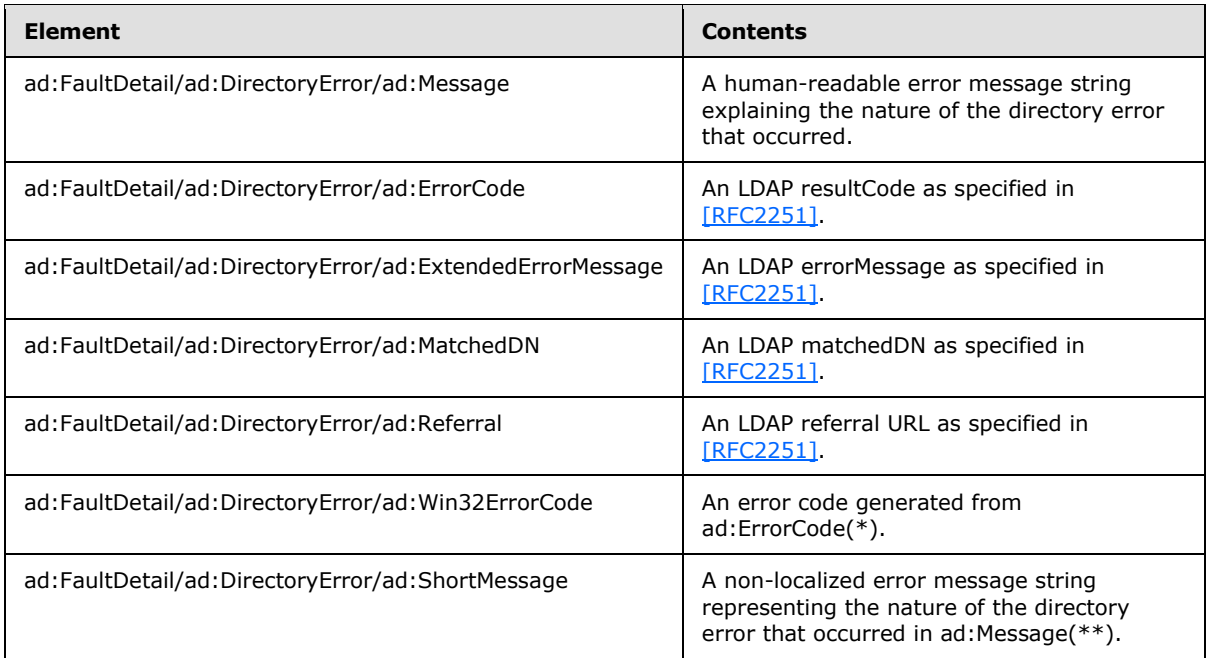

<span id="page-23-0"></span>(\*) The information in the following product behavior note applies to this element.  $\leq 8$ 

<span id="page-23-1"></span>(\*\*) The information in the following product behavior note applies to this element.  $\leq 9$ 

The ad:FaultDetail/ad:InvalidAttributeType element indicates that a [\[MS-WSTIM\]](%5bMS-WSTIM%5d.pdf) ModifyRequest operation specified a da:ModifyRequest/da:Change/da:AttributeValue when a value was not permitted to be specified by the setting of the da:ModifyRequest/da:Change/@Operation attribute, or did not specify a value when one was required by the setting of that attribute.

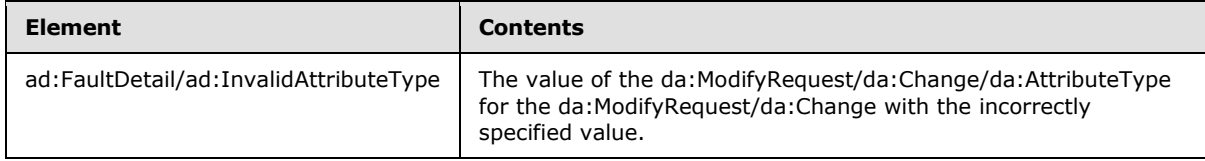

The ad:FaultDetail/ad:InvalidOperation element indicates that a [MS-WSTIM] ModifyRequest operation specified an invalid value for the da:ModifyRequest/da:Change/@Operation attribute.

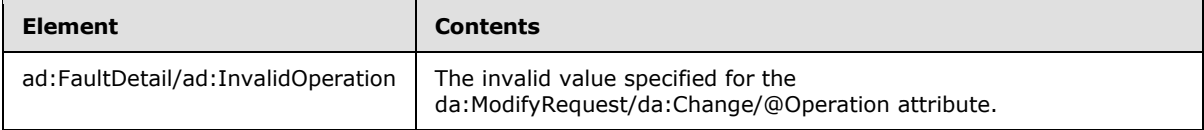

The ad:FaultDetail/ad:InvalidChange element indicates that a [MS-WSTIM] ModifyRequest specified an invalid value for the contents of a da:ModifyRequest/da:Change/da:AttributeValue.

*[MS-ADDM] — v20130722 Active Directory Web Services: Data Model and Common Elements* 

*Copyright © 2013 Microsoft Corporation.* 

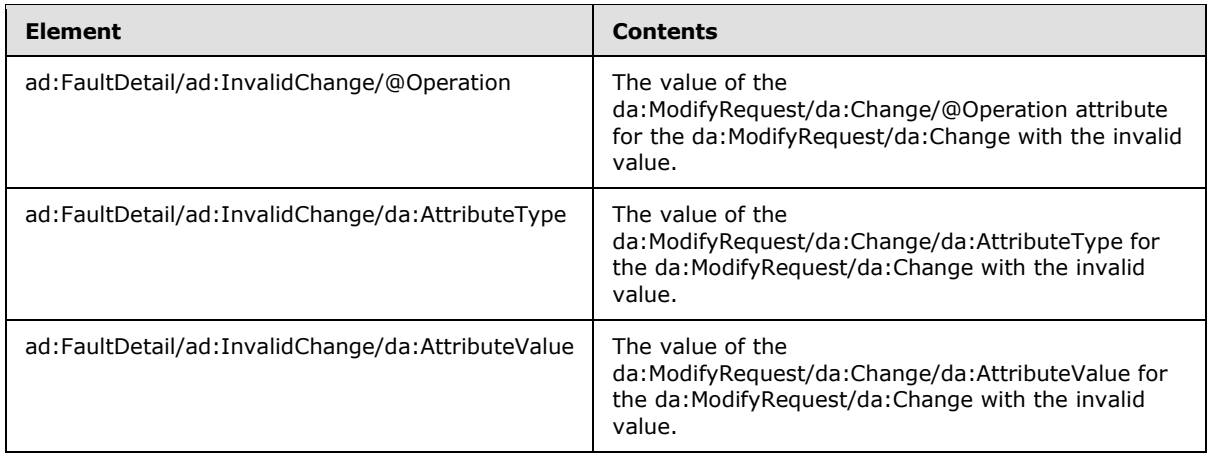

The ad:FaultDetail/ad:InvalidAttributeTypeOrValue element indicates that a [MS-WSTIM] AddRequest specified an invalid da:AddRequest/da:AttributeTypeAndValue.

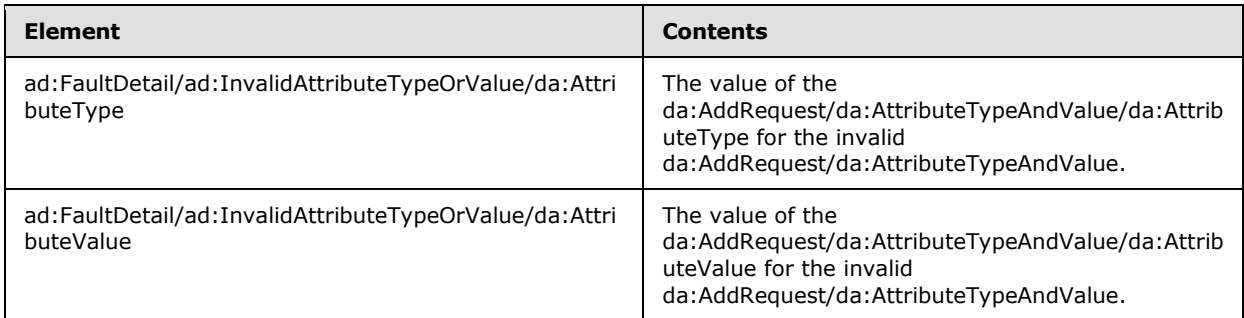

The ad:FaultDetail/ad:Error element provides a human-readable error explaining the error. This option is used when none of the other options apply and can be used in addition to the other options. Unlike ad:FaultDetail/ad:DirectoryError/ad:Message, the contents of ad:FaultDetail/ad:Error/ad:Message need not be an error related to the directory service.

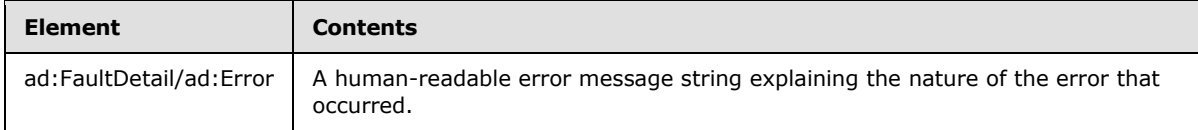

For example, the following demonstrates the SOAP fault detail that could be returned when the directory service returns an LDAP referral error code.

```
<soapenv:Envelope>
  <soapenv:Header>
   ....
   </soapenv:Header>
   <soapenv:Body>
    <soapenv:Fault>
       ....
       <soapenv:Detail>
         <FaultDetail
```
*[MS-ADDM] — v20130722 Active Directory Web Services: Data Model and Common Elements* 

*Copyright © 2013 Microsoft Corporation.* 

```
 xmlns="http://schemas.microsoft.com/2008/1/ActiveDirectory">
           <DirectoryError>
             <Message>An operation error occurred.</Message>
             <ErrorCode>10</ErrorCode>
             <ExtendedErrorMessage>
              0000202B: RefErr: DSID-03100768, data 0, 1 access points ref 1: 
'server01.fabrikam.com'
             </ExtendedErrorMessage>
             <MatchedDN>
             </MatchedDN>
             <Referral>
              ldap://server01.fabrikam.com/CN=Test,DC=fabrikam,DC=com
             </Referral>
             <ShortMessage>ELdap</ShortMessage>
             <Win32ErrorCode>8235</Win32ErrorCode>
           </DirectoryError>
         </FaultDetail>
       </soapenv:Detail>
     </soapenv:Fault>
  </soapenv:Body>
</soapenv:Envelope>
```
## <span id="page-25-0"></span>**2.7 Range Retrieval**

<span id="page-25-3"></span><span id="page-25-2"></span>Retrieving the contents of a multivalued attribute from a group such as a distribution list can often result in a large number of returned values. A directory service can place limits on the maximum number of attribute values that can be retrieved in a single query.  $\langle 10 \rangle$  If an attribute has more values than can be returned by the server in a single call, the only way to enumerate all of the attribute values is through the use of the range option.

Range retrieval involves requesting a limited number of attribute values in a single query. The number of values requested should be less than or equal to the maximum number of values supported by the server. To reduce the number of times the query must contact the server, the number of values requested should be as close to this maximum as possible.

To support range retrieval, the WS-Transfer and WS-Enumeration Web Service protocols in the ADWS protocol set require defining an XML representation to return portions of a multivalued attribute or to specify which portion of the attribute to retrieve. The following sections provide an extension to the XML serialization of the data model defined in section [2.3.2](#page-13-1) that specifies an XML representation of an attribute with only a portion of its values. They also define extensions to the WS-Transfer [\[WXFR\]](http://go.microsoft.com/fwlink/?LinkId=90587) and WS-Enumeration [\[WSENUM\]](http://go.microsoft.com/fwlink/?LinkId=90580) protocols that indicate how a requester should specify the portion of the attribute values to be returned.

## <span id="page-25-1"></span>**2.7.1 XML View of Multivalued Attribute with Range Option**

<span id="page-25-4"></span>Section [2.3.2](#page-13-1) describes the XML view of a directory object and its attributes as presented by ADWS. This section defines extensions to such an XML view for a multivalued attribute in which only a subset of the values are represented in the XML. This subset is referred to as a range of values. This range of values is represented by XML attributes RangeLow and RangeHigh. For example, suppose that an attribute contains 5,000 values. The XML view might contain only the first 1,000 values, in which case RangeLow and RangeHigh would be 0 and 999, respectively.

The following description defines how a multivalued LDAP attribute and a portion of its value(s) limited by a range are represented in the XML view. Let *B* be the LDAP display name of the multivalued attribute that contains the complete set of values *V1(B)*…*Vn(B)*. Let *RANGELOW(B)* and *RANGEHIGH(B)* be the respective lower and higher range of values returned by the server for the

*[MS-ADDM] — v20130722 Active Directory Web Services: Data Model and Common Elements* 

*Copyright © 2013 Microsoft Corporation.* 

multivalued attribute. Let *V*<sub>RANGELOW(B)</sub> and *V*<sub>RANGEHIGH(B)</sub> be the returned values lying between *RANGELOW(B)* and *RANGEHIGH(B)* of values *V1(B)* and *Vn(B)*. Let *S*RANGELOW(B)*(B)*…*S*RANGEHIGH(B)*(B)* be the XML representation of values *V*RANGELOW(B)…*V*RANGEHIGH(B) as described in section [2.3.4.](#page-16-1) Let *LDAPSYN(B)* be the LDAP attribute syntax of attribute *B* and let *XMLSYN(B)* be the corresponding XML syntax, as described in section  $2.3.4$ . The XML representation for this multivalued attribute with range option is the following.

```
<addata:B RangeLow="RANGELOW(B)" RangeHigh="RANGEHIGH(B)" LdapSyntax="LDAPSYN(B)">
     <ad:value xsi:type="XMLSYN(B)">
        S(RANGELOW(B))(B)
    </ad:value>
     ...
     ...
     <ad:value xsi:type="XMLSYN(B)">
        S(RANGEHIGH(B))(B)
     </ad:value>
</addata:B>
```
If *O* is the directory object, *C* being the LDAP display name of the most specific structural object class [\(\[MS-ADTS\]](%5bMS-ADTS%5d.pdf) section 3.1.1.1.4) and *B* being one its multivalued attributes, then the following representation of *O* as the XML view in the data model described in section [2.3.2](#page-13-1) remains unchanged except for the multivalued attribute XML representation comprised of range attributes.

```
<addata:C>
     ...
     <addata:B RangeLow="RANGELOW(B)" RangeHigh="RANGEHIGH(B)" LdapSyntax="LDAPSYN(B)">
         <ad:value xsi:type="XMLSYN(B)">
             S(RANGELOW(B))(B)
         </ad:value>
         ...
         ...
         <ad:value xsi:type="XMLSYN(B)">
            S(RANGEHIGH(B))(B)
         </ad:value>
     </addata:B>
     ...
     ...
</addata:C>
```
For each multivalued LDAP attribute for which the server is including only a portion of the values contained in that attribute, both the RangeLow and RangeHigh XML attributes are returned.

ADWS specification of the possible values of these XML attributes, which are returned in the response as part of the XML view of the object for a request with range specification, is illustrated in section [2.7.2.](#page-26-1)

## <span id="page-26-0"></span>**2.7.2 Range Specifiers for Requests**

<span id="page-26-1"></span>The range option for an attribute query is represented using the following XML attributes in the request:

RangeLow="*RANGELOW*" RangeHigh="*RANGEHIGH*"

*27 / 53*

*[MS-ADDM] — v20130722 Active Directory Web Services: Data Model and Common Elements* 

*Copyright © 2013 Microsoft Corporation.* 

where *RANGELOW* is the zero-based index of the first attribute value to retrieve, and *RANGEHIGH* is the zero-based index of the last attribute value to retrieve.

When querying for an attribute, a request can specify a RangeLow XML attribute in addition to a RangeHigh XML attribute to retrieve values between the lower and higher range, inclusively. A SOAP request to retrieve multivalued attributes containing a RangeHigh XML attribute must also contain a RangeLow XML attribute. A SOAP request to retrieve multivalued attributes not containing a RangeHigh attribute specifies a request to retrieve all the values beyond *RANGELOW* (this is subject to the limit imposed by the server on the maximum number of values that can be returned).

In search queries and results, zero is used for *RANGELOW* to specify the first entry and the wildcard character (\*) is used for *RANGEHIGH* to specify all remaining entries. If specified, *RANGELOW* MUST be of type positive integer. If specified, *RANGEHIGH* MUST be either a positive integer or the wildcard character (\*).

Both RangeLow and RangeHigh can be absent if the range retrieval extensions as illustrated in [2.7.2.1](#page-28-2) and [2.7.2.2](#page-28-3) are not used. Both RangeLow and RangeHigh attributes being absent from a request specifies a request for all values to be returned in that single call. For example, if a distribution list contains 1,000 member values, and if this number is less than the directory serviceimposed limit on the maximum values that can be retrieved in a single query (1,500 for instance), all 1,000 values should be returned.

If the list of values is larger than the maximum limit of values the server can return, for example 2,000 member values, the first response contains the member attribute with RangeLow and RangeHigh XML attributes specifying the lower and higher range, respectively, and containing all the member values in this range.

To retrieve the next group of member values in the previous example, the search query can be repeated with a range specification that begins at the attribute number that is one past the RANGEHIGH value that was returned in the previous call. This process can be repeated until the last group of values is retrieved. In the above example, the first call would return member values in the range RangeLow as "0" and RangeHigh as "1,499". To retrieve the remaining values, the search query would request member values with RangeLow =  $1,500$  and RangeHigh =  $*$ , and would be given member values in the range RangeLow as "1,500" and RangeHigh as "2000".

The ADWS protocol set shares these range specifiers as common XML attributes that are used to extend WS-Transfer [\[WXFR\]](http://go.microsoft.com/fwlink/?LinkId=90587) Get and WS-Enumeration [\[WSENUM\]](http://go.microsoft.com/fwlink/?LinkId=90580) Enumerate requests, which are described in subsequent sections.

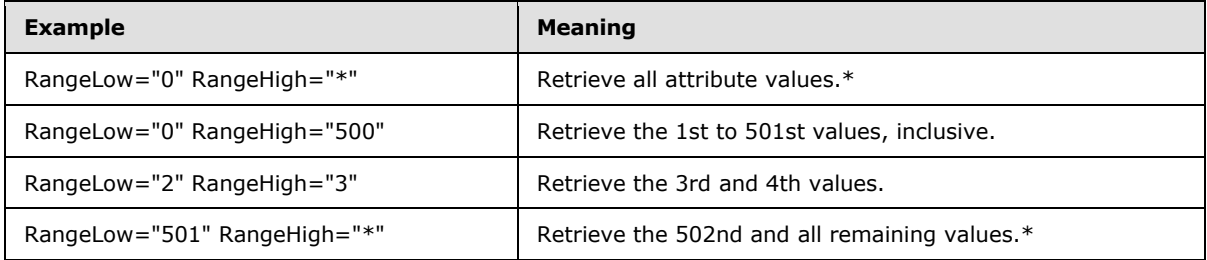

The following table lists examples of how to implement range specifiers.

<span id="page-27-0"></span>(\*) This is subject to the limits imposed by the server.  $\langle 11 \rangle$ 

The following sections illustrate extensions to the WS-Transfer [\[WXFR\]](http://go.microsoft.com/fwlink/?LinkId=90587) and WS-Enumeration [\[WSENUM\]](http://go.microsoft.com/fwlink/?LinkId=90580) protocols by specifying how requestors could retrieve only a portion of the attribute values through an Enumerate or Get request using the range specifiers defined previously.

*[MS-ADDM] — v20130722 Active Directory Web Services: Data Model and Common Elements* 

*Copyright © 2013 Microsoft Corporation.* 

## <span id="page-28-0"></span>**2.7.2.1 WS-Transfer Range Retrieval Extensions**

<span id="page-28-2"></span>This section illustrates a range retrieval extension to the Get operation of the WS-Transfer [\[WXFR\]](http://go.microsoft.com/fwlink/?LinkId=90587) protocol, which, when used with [\[MS-WSTIM\]](%5bMS-WSTIM%5d.pdf) extensions, provides a way to retrieve portions of a multivalued attribute of a specific directory object.

In this example, the following is the XML representation of the da:AttributeType XML element defined in [\[MS-WSTIM\]](%5bMS-WSTIM%5d.pdf) section 2.2.3.1, with range specifiers for retrieving only portions of the multivalued attribute.

```
<da:AttributeType RangeLow="0" RangeHigh="*">
  addata:member
</da:AttributeType>
```
The updated XML schema definition for the da:AttributeType element relative to the schema definition defined in [MS-WSTIM] would be similar to the following.

```
<xsd:element name="AttributeType">
  <xsd:complexType>
    <xsd:complexContent>
       <xsd:extension base="ExtensibleType">
        <xsd:attribute name="RangeLow" use="required" type="xsd:nonNegativeInteger"/>
         <xsd:attribute name="RangeHigh" use="optional" type="xsd:string"/>
      </xsd:extension>
     </xsd:complexContent>
  </xsd:complexType>
</xsd:element>
<xsd:complexType name="ExtensibleType">
  <xsd:complexContent mixed="true">
     <xsd:restriction base="xsd:anyType">
       <xsd:sequence>
         <xsd:any processContents="lax"
            minOccurs="0" maxOccurs="unbounded" />
      </xsd:sequence>
     </xsd:restriction>
  </xsd:complexContent>
</xsd:complexType>
```
## <span id="page-28-1"></span>**2.7.2.2 WS-Enumeration Range Retrieval Extensions**

<span id="page-28-3"></span>This section illustrates a range retrieval extension to the Enumerate operation of the WS-Enumerate [\[WSENUM\]](http://go.microsoft.com/fwlink/?LinkId=90580) protocol, which, when used with [\[MS-WSDS\]](%5bMS-WSDS%5d.pdf) extensions, provides a way to retrieve portions of a multivalued attribute of selected directory objects during a pull operation.

In this example, the following is the XML representation of the ad:SelectionProperty XML element defined in [\[MS-WSDS\]](%5bMS-WSDS%5d.pdf) section 3.1.4.1.1.2.1, with range specifiers for retrieving only portions of the multivalued attribute.

```
<ad:SelectionProperty RangeLow="0" RangeHigh="*">
  addata:member
</ad:SelectionProperty>
```
*[MS-ADDM] — v20130722 Active Directory Web Services: Data Model and Common Elements* 

*Copyright © 2013 Microsoft Corporation.* 

The updated XML schema definition for the ad:SelectionProperty element relative to the schema defined in [MS-WSDS] would be similar to the following.

```
<xsd:element name="SelectionProperty">
  <xsd:complexType>
    <xsd:complexContent>
      <xsd:extension base="xsd:string">
        <xsd:attribute name="RangeLow" use="required" type="xsd:nonNegativeInteger"/>
        <xsd:attribute name="RangeHigh" use="optional" type="xsd:string"/>
      </xsd:extension>
    </xsd:complexContent>
  </xsd:complexType>
</xsd:element>
```
*Copyright © 2013 Microsoft Corporation.* 

# <span id="page-30-0"></span>**3 Structure Examples**

<span id="page-30-2"></span>This section contains examples of the XML view of sample directory objects, including the ADWS synthetic attributes. For illustrative purposes, these examples are shown in the context of protocols in the ADWS protocol set.

# <span id="page-30-1"></span>**3.1 WS-Transfer 'Get' Example**

<span id="page-30-3"></span>The following example shows a WS-Transfer Get [\[WXFR\]](http://go.microsoft.com/fwlink/?LinkId=90587) operation. Both the SOAP request message and the SOAP response message are shown. This example retrieves the complete XML view of a directory object. In this example, the most specific structural object class of the directory object is user. The object has an LDAP distinguished name of "CN=TestUser1,DC=fabrikam,DC=com". The GUID for its object reference property is {1e0f3427-bbcb-474d-a532-a2ba6168c4dc}, and its parent object has a object reference property whose GUID is {e4f8a504-d7df-4b63-a636- 5642d3bf1cf6}.

#### SOAP request message:

```
<soapenv:Envelope
        xmlns:wsa="http://www.w3.org/2005/08/addressing"
        xmlns:soapenv="http://www.w3.org/2003/05/soap-envelope">
   <soapenv:Header>
     <wsa:Action soapenv:mustUnderstand="1">
         http://schemas.xmlsoap.org/ws/2004/09/transfer/Get
     </wsa:Action>
     <objectReferenceProperty
        xmlns="http://schemas.microsoft.com/2008/1/ActiveDirectory">
         1e0f3427-bbcb-474d-a532-a2ba6168c4dc
     </objectReferenceProperty>
     <instance xmlns="http://schemas.microsoft.com/2008/1/ActiveDirectory">
         ldap:389
     </instance>
     <wsa:MessageID>
         urn:uuid:720f1d9c-5181-42c8-91ab-3deef105d0ff
     </wsa:MessageID>
     <wsa:ReplyTo>
       <wsa:Address>
          http://www.w3.org/2005/08/addressing/anonymous
       </wsa:Address>
     </wsa:ReplyTo>
     <wsa:To soapenv:mustUnderstand="1">
         net.tcp://server01.fabrikam.com:9389/ActiveDirectoryWebServices/Windows/Resource
    \langle/wsa:To>
   </soapenv:Header>
   <soapenv:Body/>
</soapenv:Envelope>
```
## SOAP response message:

```
<soapenv:Envelope
       xmlns:soapenv="http://www.w3.org/2003/05/soap-envelope"
        xmlns:wsa="http://www.w3.org/2005/08/addressing">
   <soapenv:Header>
```
*[MS-ADDM] — v20130722 Active Directory Web Services: Data Model and Common Elements* 

*Copyright © 2013 Microsoft Corporation.* 

```
 <wsa:Action soapenv:mustUnderstand="1">
    http://schemas.xmlsoap.org/ws/2004/09/transfer/GetResponse
  </wsa:Action>
  <wsa:RelatesTo>
    urn:uuid:720f1d9c-5181-42c8-91ab-3deef105d0ff
   </wsa:RelatesTo>
  <wsa:To soapenv:mustUnderstand="1">
    http://www.w3.org/2005/08/addressing/anonymous
 \langle/wsa:To\rangle </soapenv:Header>
 <soapenv:Body>
   <addata:user
       xmlns:addata="http://schemas.microsoft.com/2008/1/ActiveDirectory/Data"
       xmlns:ad="http://schemas.microsoft.com/2008/1/ActiveDirectory"
       xmlns:xsi="http://www.w3.org/2001/XMLSchema-instance"
       xmlns:xsd="http://www.w3.org/2001/XMLSchema">
    <ad:objectReferenceProperty>
       <ad:value xsi:type="xsd:string">
           1e0f3427-bbcb-474d-a532-a2ba6168c4dc
       </ad:value>
    </ad:objectReferenceProperty>
    <addata:lastLogon LdapSyntax="LargeInteger">
       <ad:value xsi:type="xsd:string">0</ad:value>
    </addata:lastLogon>
    <addata:dSCorePropagationData LdapSyntax="GeneralizedTimeString">
       <ad:value xsi:type="xsd:string">16010101000000.0Z</ad:value>
    </addata:dSCorePropagationData>
    <addata:objectSid LdapSyntax="SidString">
       <ad:value xsi:type="xsd:base64Binary">
          AQUAAAAAAAUVAAAAbTIi8R3L2V3ypAE4plMAAA==
       </ad:value>
    </addata:objectSid>
    <addata:whenCreated LdapSyntax="GeneralizedTimeString">
       <ad:value xsi:type="xsd:string">20080722202149.0Z</ad:value>
    </addata:whenCreated>
    <addata:badPasswordTime LdapSyntax="LargeInteger">
       <ad:value xsi:type="xsd:string">0</ad:value>
    </addata:badPasswordTime>
    <addata:accountExpires LdapSyntax="LargeInteger">
       <ad:value xsi:type="xsd:string">9223372036854775807</ad:value>
    </addata:accountExpires>
    <addata:name LdapSyntax="UnicodeString">
       <ad:value xsi:type="xsd:string">TestUser1</ad:value>
    </addata:name>
    <addata:uSNChanged LdapSyntax="LargeInteger">
       <ad:value xsi:type="xsd:string">166235</ad:value>
    </addata:uSNChanged>
    <addata:objectCategory LdapSyntax="DSDNString">
       <ad:value xsi:type="xsd:string">
           CN=Person,CN=Schema,CN=Configuration,DC=Fabrikam,DC=com
       </ad:value>
    </addata:objectCategory>
    <addata:sAMAccountType LdapSyntax="Integer">
       <ad:value xsi:type="xsd:string">805306368</ad:value>
    </addata:sAMAccountType>
    <addata:codePage LdapSyntax="Integer">
       <ad:value xsi:type="xsd:string">0</ad:value>
    </addata:codePage>
    <addata:instanceType LdapSyntax="Integer">
```
*Copyright © 2013 Microsoft Corporation.* 

```
 <ad:value xsi:type="xsd:string">4</ad:value>
 </addata:instanceType>
 <addata:countryCode LdapSyntax="Integer">
   <ad:value xsi:type="xsd:string">0</ad:value>
 </addata:countryCode>
 <addata:distinguishedName LdapSyntax="DSDNString">
   <ad:value xsi:type="xsd:string">
       CN=TestUser1,DC=Fabrikam,DC=com
   </ad:value>
 </addata:distinguishedName>
 <addata:cn LdapSyntax="UnicodeString">
   <ad:value xsi:type="xsd:string">TestUser1</ad:value>
 </addata:cn>
 <addata:objectClass LdapSyntax="ObjectIdentifier">
   <ad:value xsi:type="xsd:string">top</ad:value>
   <ad:value xsi:type="xsd:string">person</ad:value>
   <ad:value xsi:type="xsd:string">organizationalPerson</ad:value>
   <ad:value xsi:type="xsd:string">user</ad:value>
 </addata:objectClass>
 <addata:logonCount LdapSyntax="Integer">
   <ad:value xsi:type="xsd:string">0</ad:value>
 </addata:logonCount>
 <addata:uSNCreated LdapSyntax="LargeInteger">
   <ad:value xsi:type="xsd:string">166234</ad:value>
 </addata:uSNCreated>
 <addata:userAccountControl LdapSyntax="Integer">
   <ad:value xsi:type="xsd:string">546</ad:value>
 </addata:userAccountControl>
 <addata:objectGUID LdapSyntax="OctetString">
   <ad:value xsi:type="xsd:base64Binary">
    JzQPHsu7TUelMqK6YWjE3A==
   </ad:value>
 </addata:objectGUID>
 <addata:primaryGroupID LdapSyntax="Integer">
   <ad:value xsi:type="xsd:string">513</ad:value>
 </addata:primaryGroupID>
 <addata:lastLogoff LdapSyntax="LargeInteger">
   <ad:value xsi:type="xsd:string">0</ad:value>
 </addata:lastLogoff>
 <addata:sAMAccountName LdapSyntax="UnicodeString">
   <ad:value xsi:type="xsd:string">testusr1</ad:value>
 </addata:sAMAccountName>
 <addata:badPwdCount LdapSyntax="Integer">
   <ad:value xsi:type="xsd:string">0</ad:value>
 </addata:badPwdCount>
 <addata:whenChanged LdapSyntax="GeneralizedTimeString">
   <ad:value xsi:type="xsd:string">20080722202149.0Z</ad:value>
 </addata:whenChanged>
 <addata:pwdLastSet LdapSyntax="LargeInteger">
   <ad:value xsi:type="xsd:string">0</ad:value>
 </addata:pwdLastSet>
 <ad:container-hierarchy-parent>
   <ad:value xsi:type="xsd:string">
       e4f8a504-d7df-4b63-a636-5642d3bf1cf6
   </ad:value>
 </ad:container-hierarchy-parent>
 <ad:relativeDistinguishedName>
   <ad:value xsi:type="xsd:string">CN=TestUser1</ad:value>
 </ad:relativeDistinguishedName>
```
*Copyright © 2013 Microsoft Corporation.* 

*Release: Monday, July 22, 2013* 

*33 / 53*

```
 <ad:distinguishedName>
         <ad:value xsi:type="xsd:string">
             CN=TestUser1,DC=Fabrikam,DC=com
         </ad:value>
       </ad:distinguishedName>
     </addata:user>
   </soapenv:Body>
</soapenv:Envelope>
```
## <span id="page-33-0"></span>**3.2 WS-Transfer Identity Management Extension 'ModifyRequest' Example**

This example demonstrates a [\[MS-WSTIM\]](%5bMS-WSTIM%5d.pdf) ModifyRequest operation. Both the SOAP request message and the SOAP response message are shown. In the SOAP request message, the requestor is specifying that the LDAP directory attribute whose LDAP display name is "description" should have its value replaced with the new value "Modified description attribute". The requestor is also asking that the values "(212) 555-0100" and "(516) 555-0100" be appended to the set of existing values (if any) in the LDAP directory attribute whose LDAP display name is "otherTelephone". The directory object on which this operation is being performed is identified by its GUID-valued object reference property {cf041608-84b9-4fd0-a83c-46d40a964b88}.

SOAP request message:

```
<soapenv:Envelope
    xmlns:soapenv="http://www.w3.org/2003/05/soap-envelope"
     xmlns:wsa="http://www.w3.org/2005/08/addressing">
  <soapenv:Header>
     <wsa:Action soapenv:mustUnderstand="1">
        http://schemas.xmlsoap.org/ws/2004/09/transfer/Put
     </wsa:Action>
     <IdentityManagementOperation
         xmlns="http://schemas.microsoft.com/2006/11/IdentityManagement/DirectoryAccess"/>
     <objectReferenceProperty
       xmlns="http://schemas.microsoft.com/2008/1/ActiveDirectory">
        cf041608-84b9-4fd0-a83c-46d40a964b88
     </objectReferenceProperty>
     <instance xmlns="http://schemas.microsoft.com/2008/1/ActiveDirectory">
         ldap:389
     </instance>
     <wsa:MessageID>
         urn:uuid:e36457ff-d0f1-4c85-abe6-6cdf4bd511e9
     </wsa:MessageID>
     <wsa:ReplyTo>
       <wsa:Address>
          http://www.w3.org/2005/08/addressing/anonymous
       </wsa:Address>
     </wsa:ReplyTo>
     <wsa:To soapenv:mustUnderstand="1">
        net.tcp://server01.fabrikam.com:9389/ActiveDirectoryWebServices/Windows/Resource
     </wsa:To>
   </soapenv:Header>
   <soapenv:Body>
     <da:ModifyRequest
         Dialect="http://schemas.microsoft.com/2008/1/ActiveDirectory/Dialect/XPath-Level-1"
         xmlns:da="http://schemas.microsoft.com/2006/11/IdentityManagement/DirectoryAccess"
         xmlns:addata="http://schemas.microsoft.com/2008/1/ActiveDirectory/Data"
         xmlns:ad="http://schemas.microsoft.com/2008/1/ActiveDirectory"
         xmlns:xsi="http://www.w3.org/2001/XMLSchema-instance"
```
*[MS-ADDM] — v20130722 Active Directory Web Services: Data Model and Common Elements* 

*Copyright © 2013 Microsoft Corporation.* 

```
 xmlns:xsd="http://www.w3.org/2001/XMLSchema">
       <da:Change Operation="replace">
         <da:AttributeType>addata:description</da:AttributeType>
         <da:AttributeValue>
           <ad:value xsi:type="xsd:string">
               Modified description attribute
           </ad:value>
         </da:AttributeValue>
       </da:Change>
       <da:Change Operation="add">
         <da:AttributeType>addata:otherTelephone</da:AttributeType>
         <da:AttributeValue>
           <ad:value xsi:type="xsd:string">(212) 555-0100</ad:value>
           <ad:value xsi:type="xsd:string">(516) 555-0100</ad:value>
         </da:AttributeValue>
       </da:Change>
     </da:ModifyRequest>
   </soapenv:Body>
</soapenv:Envelope>
```
#### SOAP response message:

```
<soapenv:Envelope
     mlns:soapenv="http://www.w3.org/2003/05/soap-envelope"
     xmlns:wsa="http://www.w3.org/2005/08/addressing">
     <soapenv:Header>
         <wsa:Action soapenv:mustUnderstand="1">
             http://schemas.xmlsoap.org/ws/2004/09/transfer/PutResponse
         </wsa:Action>
         <wsa:RelatesTo>
             urn:uuid:e36457ff-d0f1-4c85-abe6-6cdf4bd511e9
         </wsa:RelatesTo>
         <wsa:To soapenv:mustUnderstand="1">
            http://www.w3.org/2005/08/addressing/anonymous
        \langle/wsa:To\rangle </soapenv:Header>
     <soapenv:Body/>
</soapenv:Envelope>
```
# <span id="page-34-0"></span>**3.3 WS-Enumeration 'Pull' Example**

<span id="page-34-1"></span>This example demonstrates a WS-Enumeration Pull operation [\[WSENUM\]](http://go.microsoft.com/fwlink/?LinkId=90580) using a previously obtained enumeration context. Both the SOAP request message and the SOAP response message are shown. In the response message, two directory objects are returned. Both objects have the same parent directory object, as evidenced by the fact that both have the same value for their [ad:container-hierarchy-parent](#page-15-3) synthetic attribute. In this example, the WS-Enumeration Enumerate operation that began the search requested three attributes to be returned: the LDAP directory attribute addata:givenName and the synthetic attributes ad:container-hierarchy-parent and [ad:relativeDistinguishedName.](#page-15-5) The [ad:objectReferenceProperty](#page-14-2) synthetic attribute is automatically included in the response by the server [\[MS-WSDS\].](%5bMS-WSDS%5d.pdf)

SOAP request message:

*35 / 53*

*[MS-ADDM] — v20130722 Active Directory Web Services: Data Model and Common Elements* 

*Copyright © 2013 Microsoft Corporation.* 

```
<soapenv:Envelope
     xmlns:soapenv="http://www.w3.org/2003/05/soap-envelope"
     xmlns:wsa="http://www.w3.org/2005/08/addressing">
  <soapenv:Header>
     <wsa:Action soapenv:mustUnderstand="1">
       http://schemas.xmlsoap.org/ws/2004/09/enumeration/Pull
     </wsa:Action>
     <wsa:MessageID>
      urn:uuid:b22747a9-ca15-41de-8c91-5a51bd88669c
     </wsa:MessageID>
     <wsa:ReplyTo>
       <wsa:Address>
         http://www.w3.org/2005/08/addressing/anonymous
       </wsa:Address>
     </wsa:ReplyTo>
     <wsa:To soapenv:mustUnderstand="1">
         net.tcp://server01.fabrikam.com:9389/ActiveDirectoryWebServices/Windows/Enumeration
    \langle/wsa:To\rangle </soapenv:Header>
   <soapenv:Body>
     <wsen:Pull
         xmlns:wsen="http://schemas.xmlsoap.org/ws/2004/09/enumeration"
         xmlns:xsi="http://www.w3.org/2001/XMLSchema-instance"
         xmlns:xsd="http://www.w3.org/2001/XMLSchema"
         xmlns:ad="http://schemas.microsoft.com/2008/1/ActiveDirectory">
       <wsen:EnumerationContext>
         f52c7e9d-80c2-40cd-b8c9-55bc94fc3e47
       </wsen:EnumerationContext>
       <wsen:MaxTime>PT10S</wsen:MaxTime>
       <wsen:MaxElements>2</wsen:MaxElements>
     </wsen:Pull>
   </soapenv:Body>
</soapenv:Envelope>
```
#### SOAP response message:

```
<soapenv:Envelope
     xmlns:soapenv="http://www.w3.org/2003/05/soap-envelope"
     xmlns:wsa="http://www.w3.org/2005/08/addressing">
   <soapenv:Header>
     <wsa:Action soapenv:mustUnderstand="1">
       http://schemas.xmlsoap.org/ws/2004/09/enumeration/PullResponse
     </wsa:Action>
     <wsa:RelatesTo>
      urn:uuid:b22747a9-ca15-41de-8c91-5a51bd88669c
     </wsa:RelatesTo>
     <wsa:To soapenv:mustUnderstand="1">
      http://www.w3.org/2005/08/addressing/anonymous
     </wsa:To>
   </soapenv:Header>
   <soapenv:Body>
     <wsen:PullResponse
         xmlns:wsen="http://schemas.xmlsoap.org/ws/2004/09/enumeration"
         xmlns:xsi="http://www.w3.org/2001/XMLSchema-instance"
         xmlns:xsd="http://www.w3.org/2001/XMLSchema"
         xmlns:ad="http://schemas.microsoft.com/2008/1/ActiveDirectory"
         xmlns:addata="http://schemas.microsoft.com/2008/1/ActiveDirectory/Data">
```
*[MS-ADDM] — v20130722 Active Directory Web Services: Data Model and Common Elements* 

*Copyright © 2013 Microsoft Corporation.* 

```
 <wsen:EnumerationContext>
         d22e957c-8278-4eb9-a57f-41574c55305d
       </wsen:EnumerationContext>
       <wsen:Items>
         <addata:user>
           <ad:objectReferenceProperty>
             <ad:value xsi:type="xsd:string">
               373e1409-cf88-41dc-b8ea-bdd27d54e073
             </ad:value>
           </ad:objectReferenceProperty>
           <ad:container-hierarchy-parent>
             <ad:value xsi:type="xsd:string">
               41816238-95ca-48d9-9a99-3bd9ae9e0e42
             </ad:value>
           </ad:container-hierarchy-parent>
           <ad:relativeDistinguishedName>
             <ad:value xsi:type="xsd:string">CN=TestUser1</ad:value>
           </ad:relativeDistinguishedName>
           <addata:givenName LdapSyntax="UnicodeString">
             <ad:value xsi:type="xsd:string">John</ad:value>
           </addata:givenName>
         </addata:user>
         <addata:user>
           <ad:objectReferenceProperty>
             <ad:value xsi:type="xsd:string">
               51d67624-d52d-421d-a0d6-1dc350abd009
             </ad:value>
           </ad:objectReferenceProperty>
           <ad:container-hierarchy-parent>
             <ad:value xsi:type="xsd:string">
               41816238-95ca-48d9-9a99-3bd9ae9e0e42
             </ad:value>
           </ad:container-hierarchy-parent>
           <ad:relativeDistinguishedName>
             <ad:value xsi:type="xsd:string">CN=TestUser2</ad:value>
           </ad:relativeDistinguishedName>
           <addata:givenName LdapSyntax="UnicodeString">
             <ad:value xsi:type="xsd:string">Robert</ad:value>
           </addata:givenName>
         </addata:user>
       </wsen:Items>
     </wsen:PullResponse>
   </soapenv:Body>
</soapenv:Envelope>
```
*Copyright © 2013 Microsoft Corporation.* 

# <span id="page-37-0"></span>**4 Security**

# <span id="page-37-1"></span>**4.1 Security Considerations for Implementers**

<span id="page-37-4"></span>None.

# <span id="page-37-2"></span>**4.2 Index of Security Fields**

<span id="page-37-3"></span>None.

*[MS-ADDM] — v20130722 Active Directory Web Services: Data Model and Common Elements* 

*Copyright © 2013 Microsoft Corporation.* 

# <span id="page-38-0"></span>**5 Appendix A: Product Behavior**

<span id="page-38-5"></span>The information in this specification is applicable to the following Microsoft products or supplemental software. References to product versions include released service packs:

- **-** Active Directory Management Gateway Service
- Remote Server Administration Tools for Windows 7
- Windows Server 2008 R2 operating system
- **-** Remote Server Administration Tools for Windows 8 operating system
- **Windows Server 2012 operating system**
- **-** Remote Server Administration Tools for Windows 8.1 operating system
- Windows Server 2012 R2 operating system

Exceptions, if any, are noted below. If a service pack or Quick Fix Engineering (QFE) number appears with the product version, behavior changed in that service pack or QFE. The new behavior also applies to subsequent service packs of the product unless otherwise specified. If a product edition appears with the product version, behavior is different in that product edition.

Unless otherwise specified, any statement of optional behavior in this specification that is prescribed using the terms SHOULD or SHOULD NOT implies product behavior in accordance with the SHOULD or SHOULD NOT prescription. Unless otherwise specified, the term MAY implies that the product does not follow the prescription.

<span id="page-38-1"></span> $\leq$  1> Section 1.3: Of the products listed in the applicability list, Active Directory Management Gateway Service contains the server implementation of the ADWS set of protocols that use Active Directory Web Services: Data Model and Common Elements, Remote Server Administration Tools for Windows 7, Remote Server Administration Tools for Windows 8, and Remote Server Administration Tools for Windows 8.1 contain the client implementation, and Windows Server 2008 R2, Windows Server 2012, and Windows Server 2012 R2 have both the server and the client implementations.

Active Directory Management Gateway Service is available for Windows Server 2003 SP2, Windows Server 2003 R2 with Service Pack 2 (SP2), and Windows Server 2008.

<span id="page-38-2"></span>[<2> Section 2.3.3.1:](#page-14-3) Microsoft implementations of Active Directory Web Services: Data Model and Common Elements do not return the [ad:objectReferenceProperty](#page-14-2) synthetic attribute if the requestor does not have permission to read *O*!objectGUID, where *O* is the directory object being represented as an XML view.

<span id="page-38-3"></span>[<3> Section 2.3.3.2: M](#page-15-6)icrosoft implementations of Active Directory Web Services: Data Model and Common Elements in Active Directory Management Gateway Service for Windows Server 2003 omits this attribute from the XML view of all directory objects, regardless of whether the directory object has a parent.

<span id="page-38-4"></span>[<4> Section 2.3.4: M](#page-17-2)icrosoft implementations of Active Directory Web Services: Data Model and Common Elements use the following mapping between **rootDse** attributes (specified by their LDAP display names) and XML syntaxes.

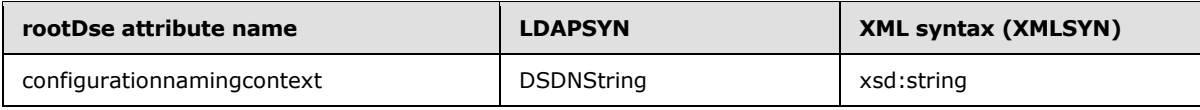

*[MS-ADDM] — v20130722 Active Directory Web Services: Data Model and Common Elements* 

*Copyright © 2013 Microsoft Corporation.* 

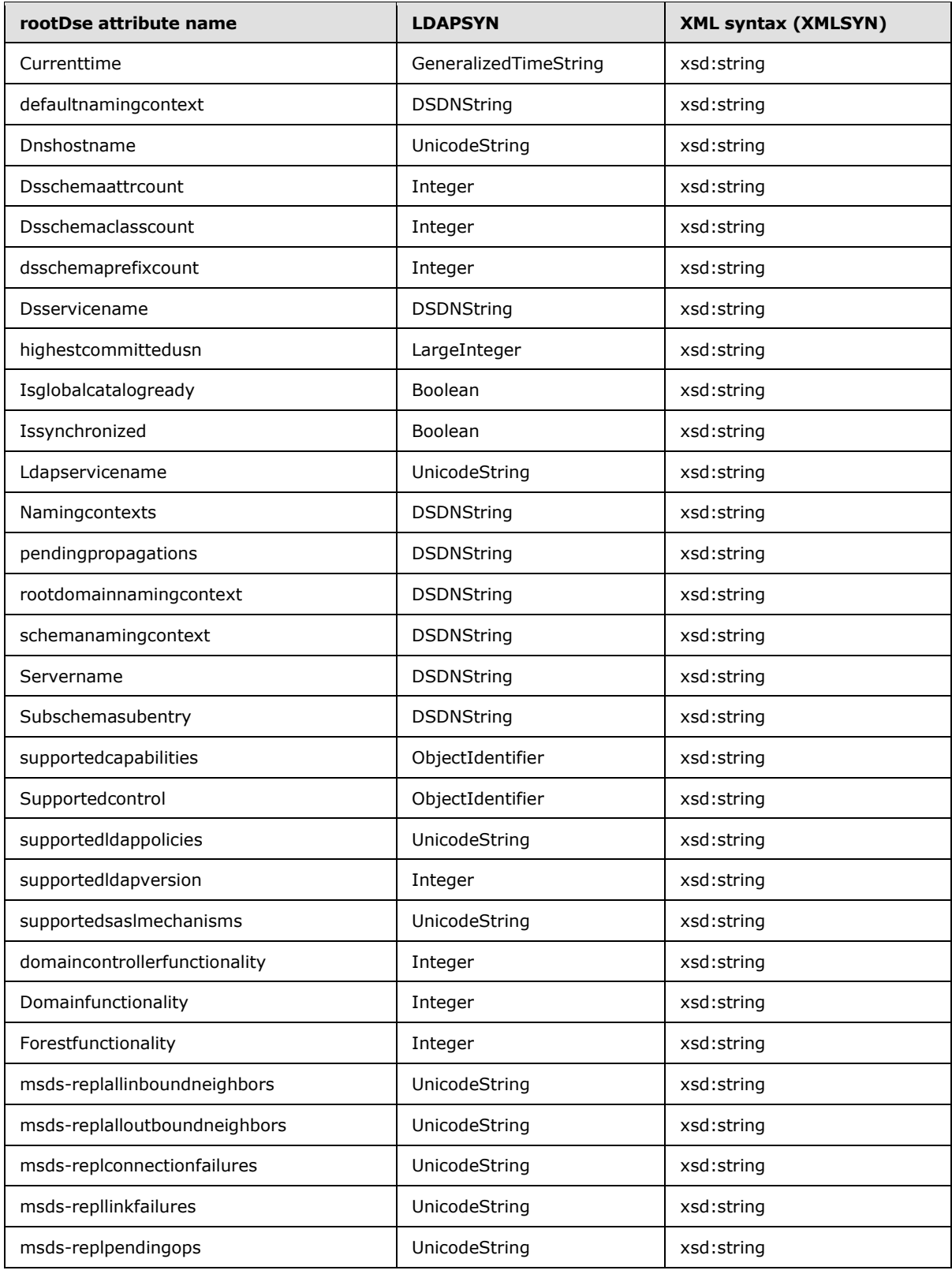

*Copyright © 2013 Microsoft Corporation.* 

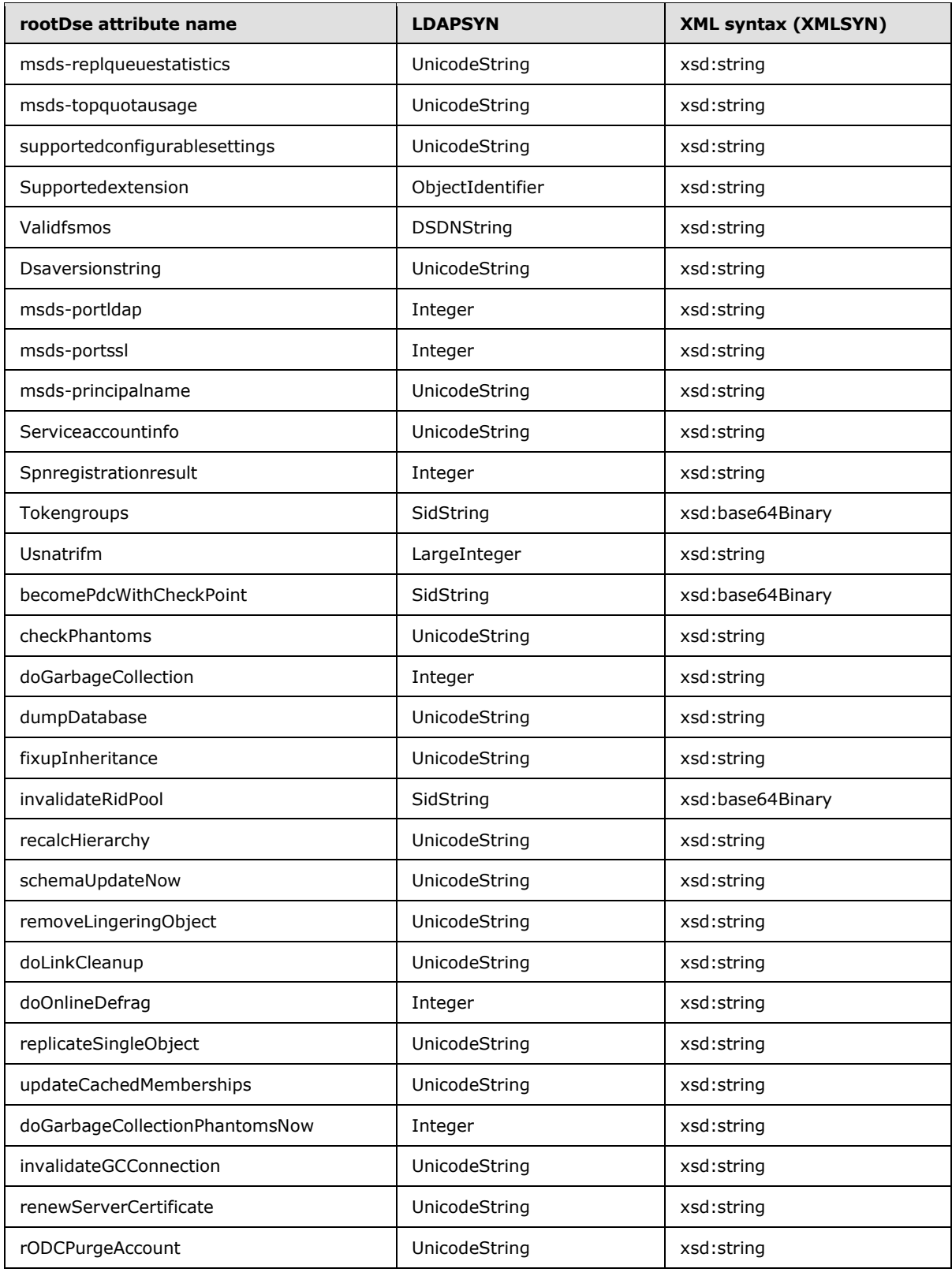

*Copyright © 2013 Microsoft Corporation.* 

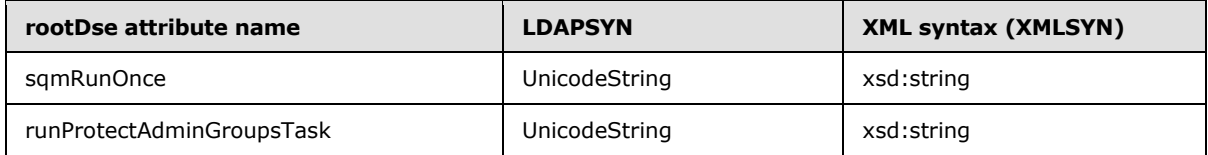

<span id="page-41-0"></span><5> [Section 2.5.1: M](#page-19-3)icrosoft implementations of Active Directory Web Services: Data Model and Common Elements provide access to any **[Active Directory Domain Services \(AD DS\)](%5bMS-GLOS%5d.pdf)** or **[Active](%5bMS-ADTS%5d.pdf)  [Directory Lightweight Directory Services \(AD LDS\)](%5bMS-ADTS%5d.pdf)**directory service that is running on the same computer as ADWS. AD DS can be accessed via "ldap:389". If the machine is also an AD DS **[global catalog](%5bMS-GLOS%5d.pdf)**, then the global catalog can be accessed as "ldap:3268". An AD LDS instance can be accessed as "ldap:N", where N is the LDAP port number that the AD LDS instance has been configured to use.

<span id="page-41-1"></span>[<6> Section 2.6: M](#page-22-0)icrosoft implementations of Active Directory Web Services: Data Model and Common Elements include both ad:FaultDetail/ad:Error and ad:FaultDetail/ad:ShortError elements.

<span id="page-41-2"></span>[<7> Section 2.6: M](#page-22-1)icrosoft implementations of Active Directory Web Services: Data Model and Common Elements use ad:FaultDetail/ad:ArgumentError to indicate that an invalid argument was passed from one internal function to another.

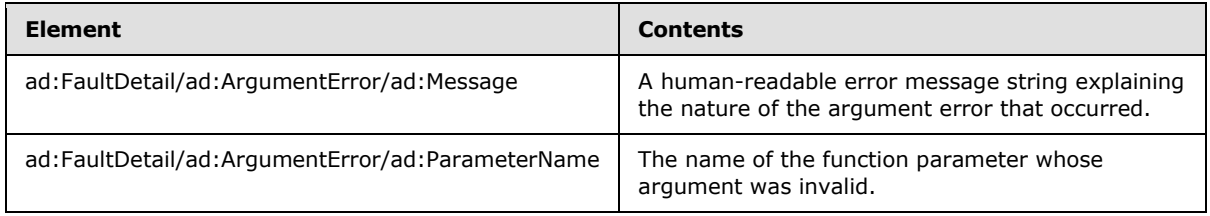

<span id="page-41-3"></span>[<8> Section 2.6: M](#page-23-0)icrosoft implementations of Active Directory Web Services: Data Model and Common Elements translate LDAP error codes to Win32 error codes [\(\[MS-ERREF\]](%5bMS-ERREF%5d.pdf) section 2.2) using the following table.

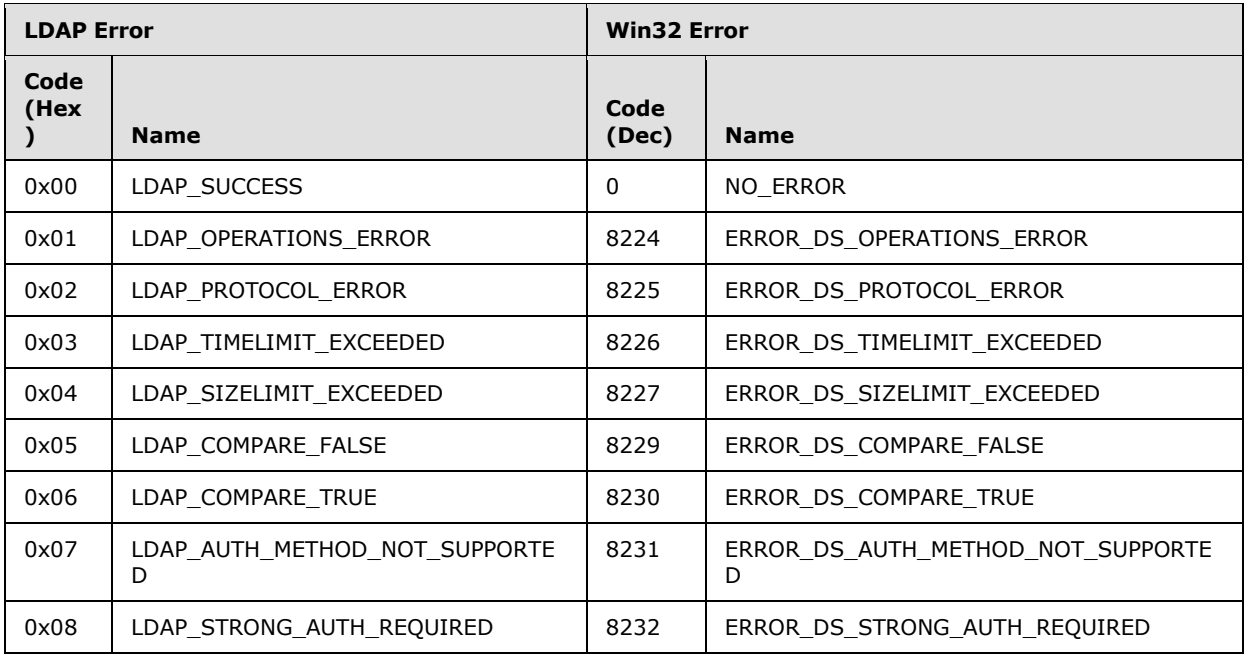

*[MS-ADDM] — v20130722 Active Directory Web Services: Data Model and Common Elements* 

*Copyright © 2013 Microsoft Corporation.* 

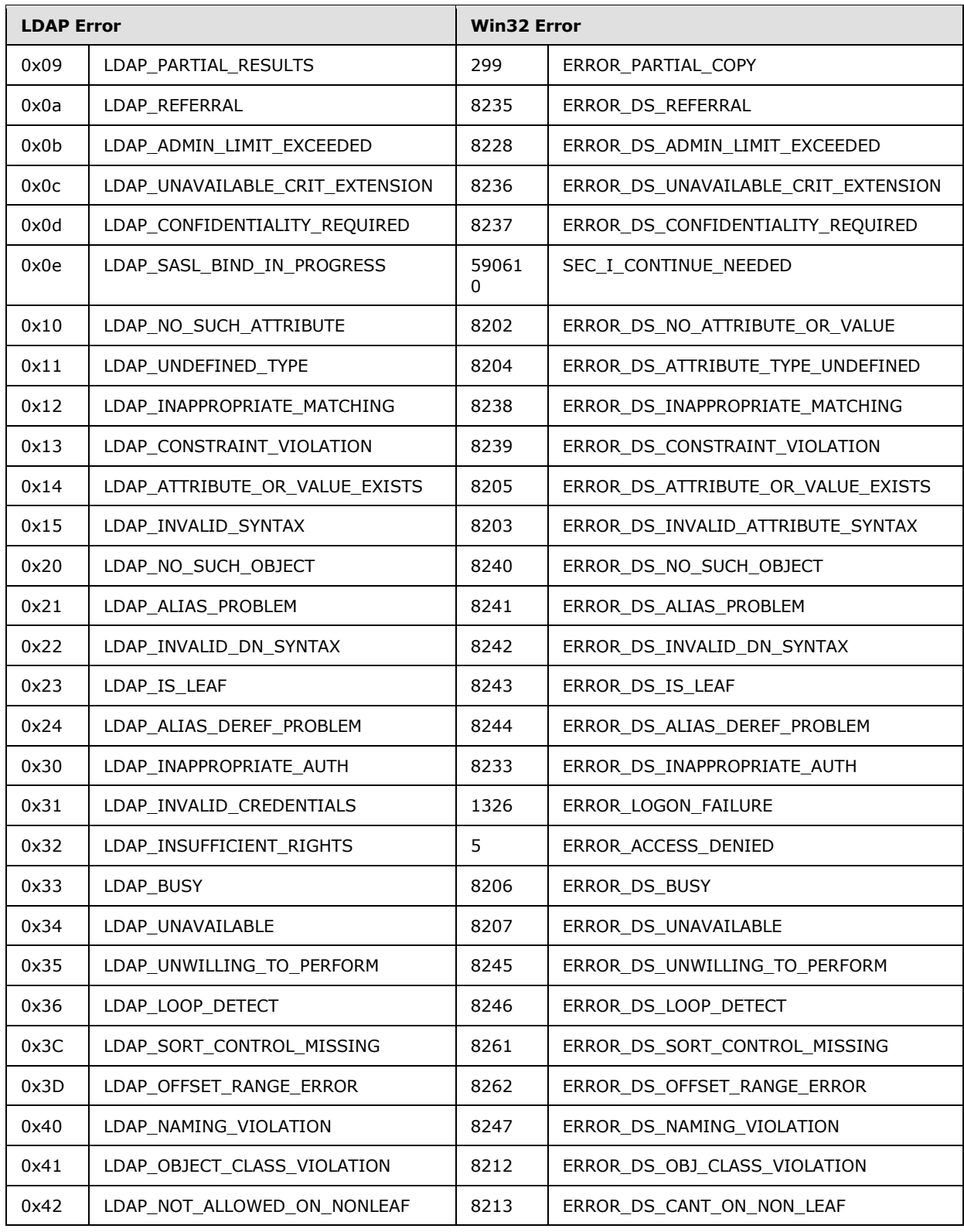

*Copyright © 2013 Microsoft Corporation.* 

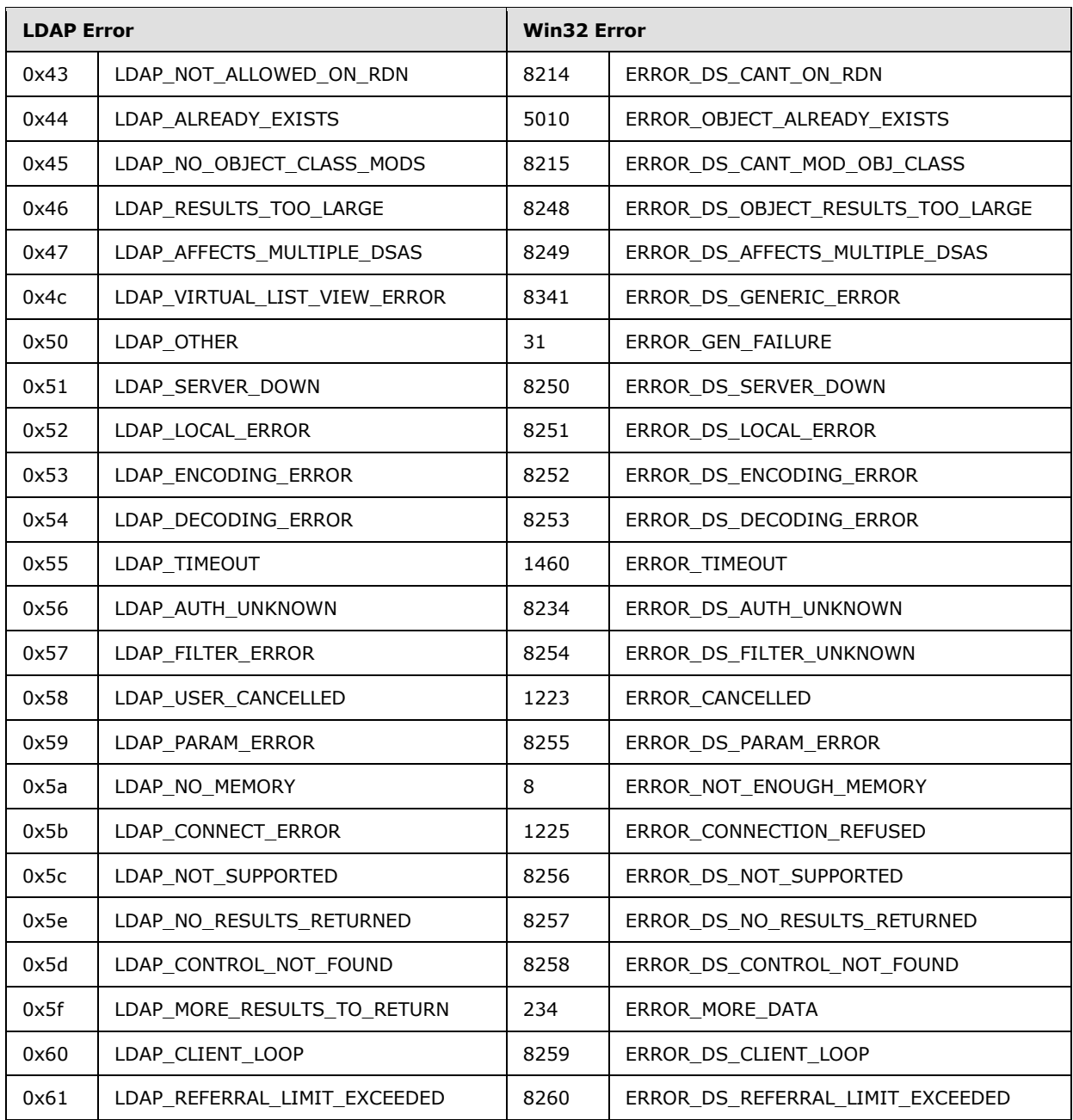

<span id="page-43-0"></span>[<9> Section 2.6: M](#page-23-1)icrosoft implementations of Active Directory Web Services: Data Model and Common Elements attempt to find the ad:Message value in column B of the first table shown below.

- If the value is found in column B of the first table, the ad:ShortMessage is populated with text from column A.
- If no match is found in column B of the first table, ad:ShortMessage is populated from column A of the second table based on the error encountered, as described in column B.

First table:

*[MS-ADDM] — v20130722 Active Directory Web Services: Data Model and Common Elements* 

*Copyright © 2013 Microsoft Corporation.* 

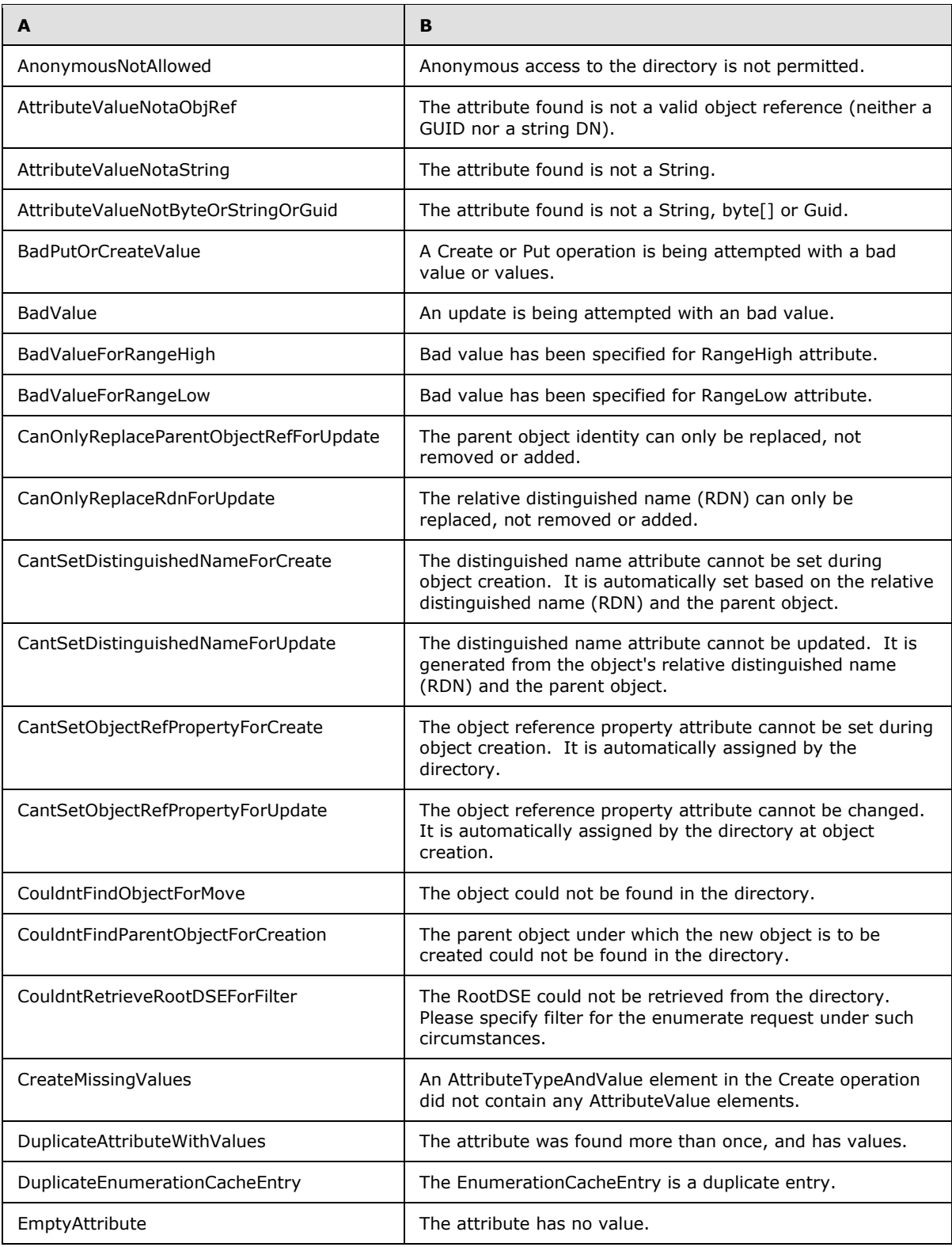

*Copyright © 2013 Microsoft Corporation.* 

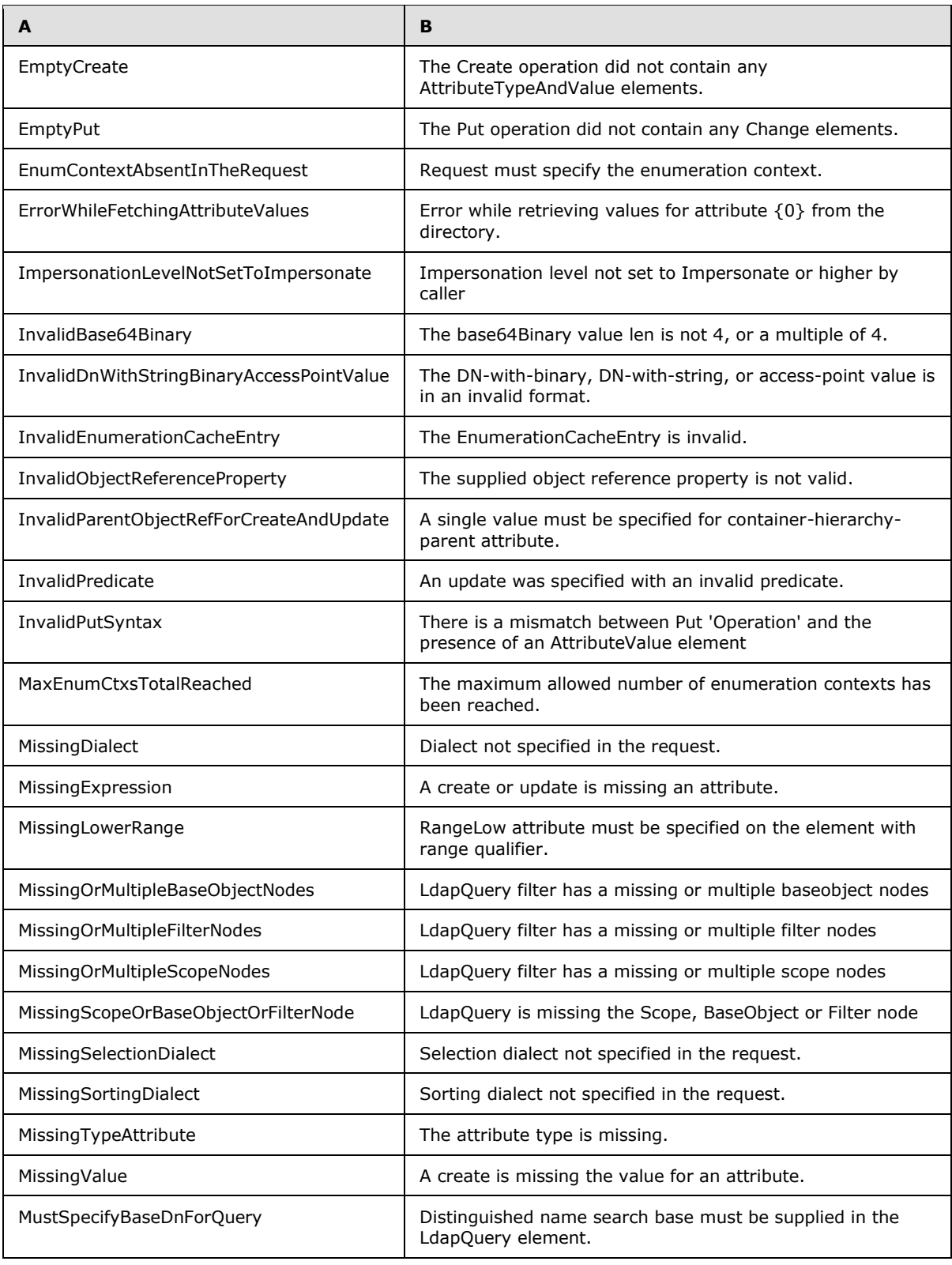

*Copyright © 2013 Microsoft Corporation.* 

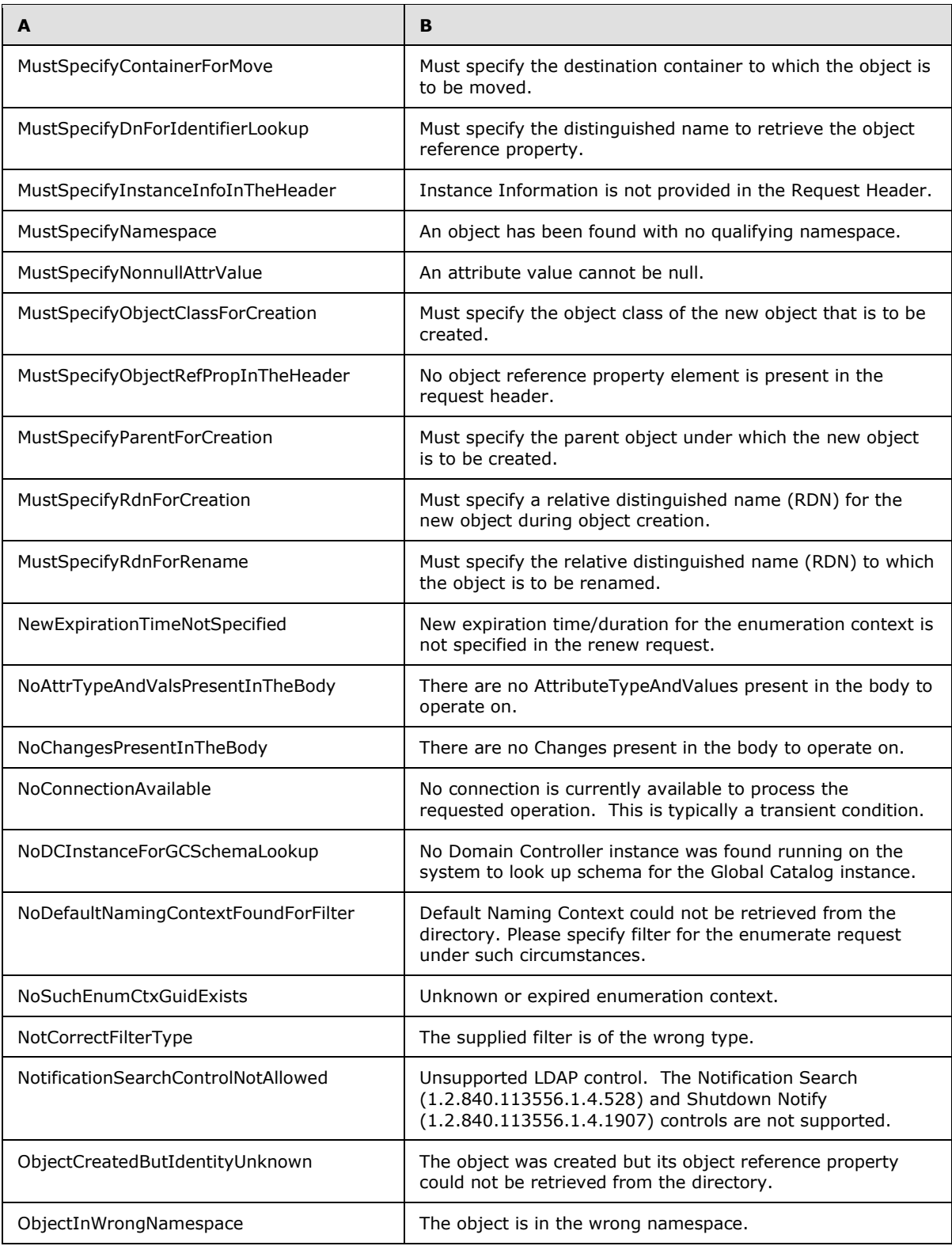

*Copyright © 2013 Microsoft Corporation.* 

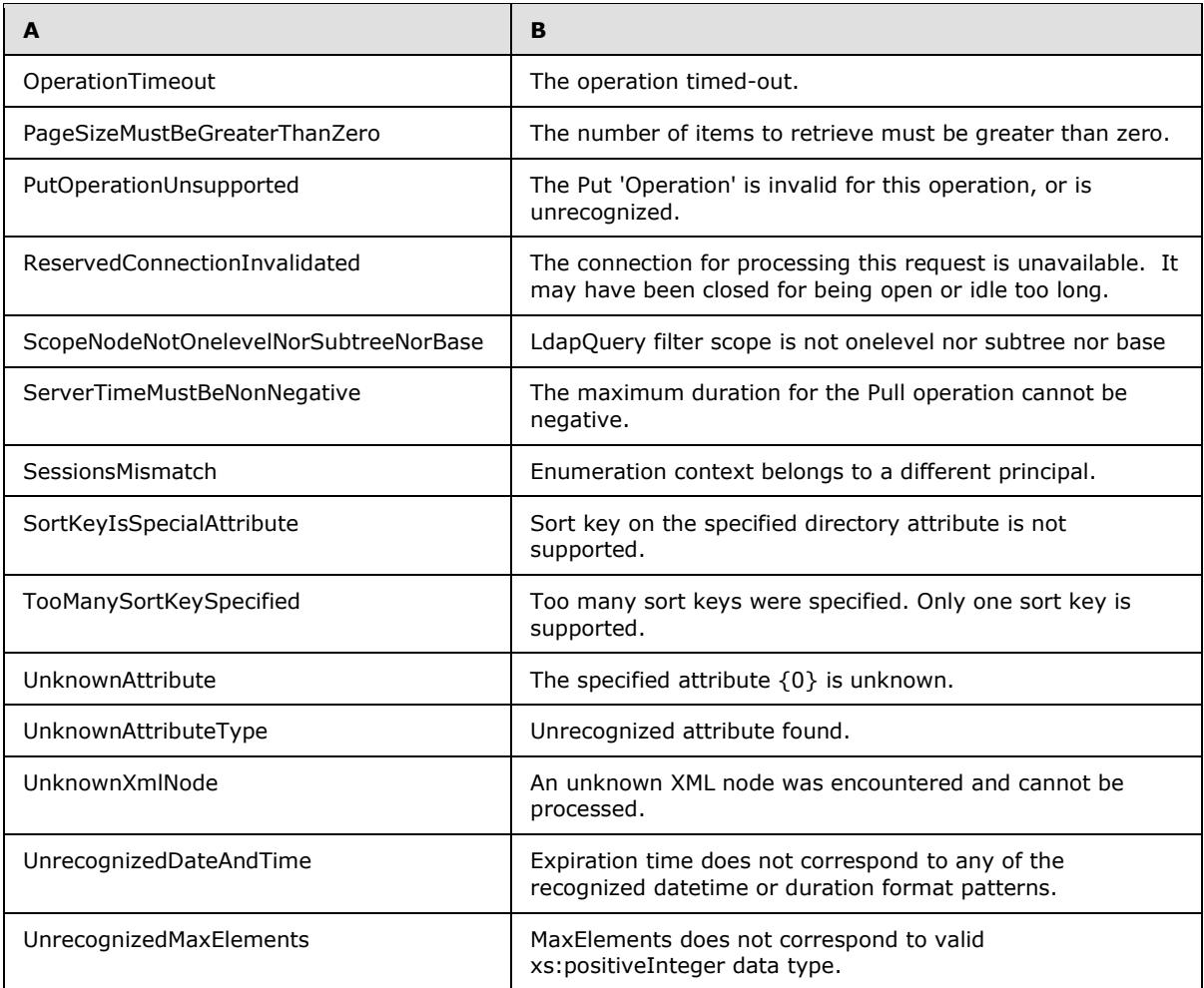

Second table:

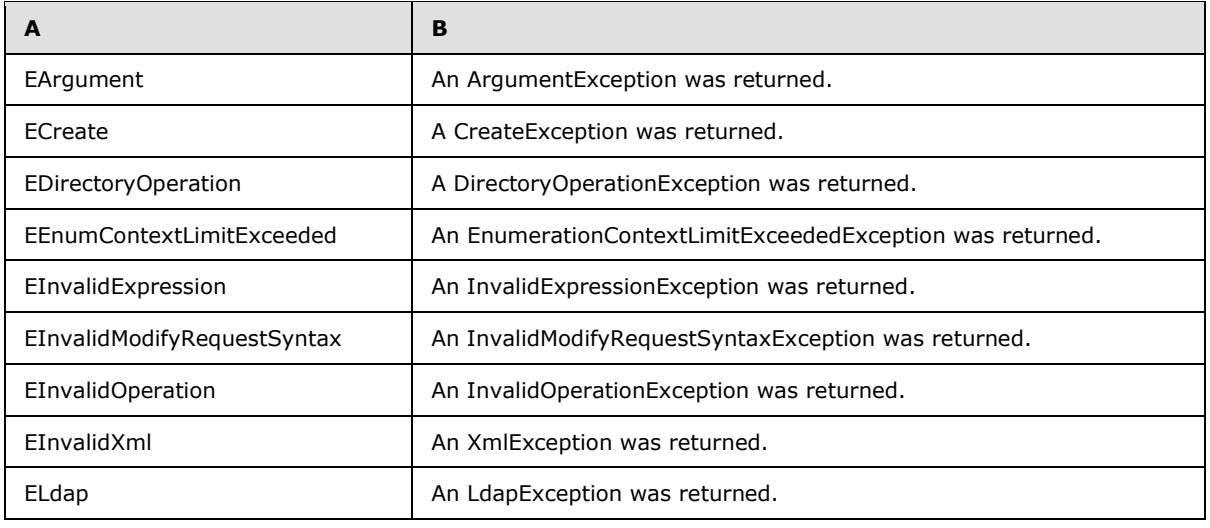

*[MS-ADDM] — v20130722 Active Directory Web Services: Data Model and Common Elements* 

*Copyright © 2013 Microsoft Corporation.* 

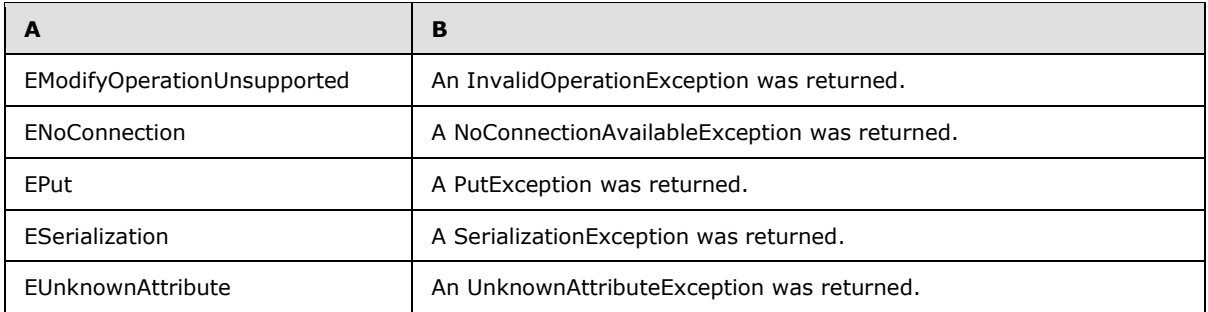

<span id="page-48-0"></span><10> [Section 2.7: M](#page-25-3)icrosoft implementations of Active Directory Web Services: Data Model and Common Elements accessing any AD DS or AD LDS directory service impose the same limit on the maximum number of attribute values returned as the server version to which it is connected. Active Directory behavior for range retrieval and its imposed limits on values returned are defined in [\[MS-](%5bMS-ADTS%5d.pdf)[ADTS\]](%5bMS-ADTS%5d.pdf) section 3.1.1.3.1.3.3.

<span id="page-48-1"></span>[<11> Section 2.7.2: M](#page-27-0)icrosoft implementations of Active Directory Web Services: Data Model and Common Elements, when accessing any AD DS or AD LDS directory service, impose the same limit on the maximum number of attribute values returned as the server version to which it is connected. Active Directory behavior for range retrieval and its imposed limits on values returned are defined in [\[MS-ADTS\]](%5bMS-ADTS%5d.pdf) section 3.1.1.3.1.3.3.

# <span id="page-49-0"></span>**6 Change Tracking**

<span id="page-49-1"></span>This section identifies changes that were made to the [MS-ADDM] protocol document between the January 2013 and August 2013 releases. Changes are classified as New, Major, Minor, Editorial, or No change.

The revision class **New** means that a new document is being released.

The revision class **Major** means that the technical content in the document was significantly revised. Major changes affect protocol interoperability or implementation. Examples of major changes are:

- A document revision that incorporates changes to interoperability requirements or functionality.
- An extensive rewrite, addition, or deletion of major portions of content.
- The removal of a document from the documentation set.
- Changes made for template compliance.

The revision class **Minor** means that the meaning of the technical content was clarified. Minor changes do not affect protocol interoperability or implementation. Examples of minor changes are updates to clarify ambiguity at the sentence, paragraph, or table level.

The revision class **Editorial** means that the language and formatting in the technical content was changed. Editorial changes apply to grammatical, formatting, and style issues.

The revision class **No change** means that no new technical or language changes were introduced. The technical content of the document is identical to the last released version, but minor editorial and formatting changes, as well as updates to the header and footer information, and to the revision summary, may have been made.

Major and minor changes can be described further using the following change types:

- New content added.
- **Content updated.**
- Content removed.
- New product behavior note added.
- **Product behavior note updated.**
- **Product behavior note removed.**
- New protocol syntax added.
- **Protocol syntax updated.**
- **Protocol syntax removed.**
- New content added due to protocol revision.
- Content updated due to protocol revision.
- Content removed due to protocol revision.
- New protocol syntax added due to protocol revision.

*Copyright © 2013 Microsoft Corporation.* 

- **Protocol syntax updated due to protocol revision.**
- **Protocol syntax removed due to protocol revision.**
- New content added for template compliance.
- Content updated for template compliance.
- **Content removed for template compliance.**
- Obsolete document removed.

Editorial changes are always classified with the change type **Editorially updated.**

Some important terms used in the change type descriptions are defined as follows:

- **Protocol syntax** refers to data elements (such as packets, structures, enumerations, and methods) as well as interfaces.
- **Protocol revision** refers to changes made to a protocol that affect the bits that are sent over the wire.

The changes made to this document are listed in the following table. For more information, please contact [protocol@microsoft.com.](mailto:protocol@microsoft.com)

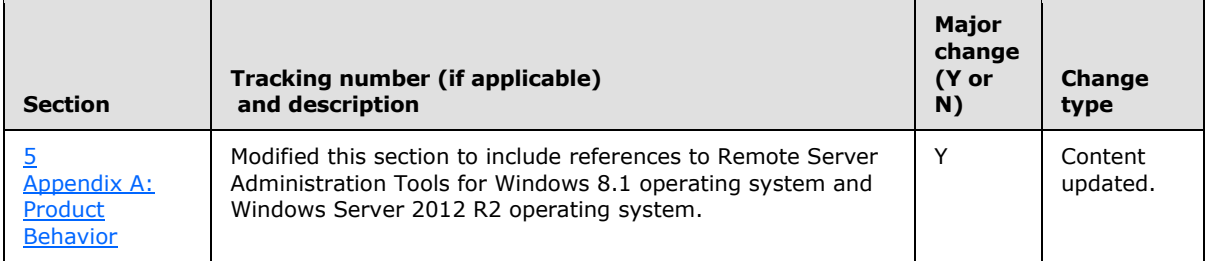

# <span id="page-51-0"></span>**7 Index**

#### **A**

[Applicability](#page-7-5) 8

## **C**

[Change tracking](#page-49-1) 50 Common elements [endpoints](#page-9-2) 10 [overview](#page-9-3) 10 range retrieval [overview](#page-25-2) 26 range specifiers for requests [overview](#page-26-1) 27 [WS-Enumeration range retrieval extensions](#page-28-3) 29 [WS-Transfer range retrieval extensions](#page-28-2) 29 [XML view of multivalued attribute with range](#page-25-4)  [option](#page-25-4) 26 **SOAP** [fault detail](#page-21-1) 22 headers [ad:instance](#page-19-2) 20 [ad:objectReferenceProperty](#page-20-1) 21 [overview](#page-19-4) 20 XML [data model](#page-12-3) 13 [namespaces and URIs](#page-10-1) 11 [XPath 1.0-derived selection language](#page-17-1) 18

## **D**

Data model common SOAP [fault detail](#page-21-1) 22 headers [ad:instance](#page-19-2) 20 [ad:objectReferenceProperty](#page-20-1) 21 [overview](#page-19-4) 20 [endpoints](#page-9-2) 10 [overview](#page-9-3) 10 range retrieval [overview](#page-25-2) 26 range specifiers for requests [overview](#page-26-1) 27 [WS-Enumeration range retrieval extensions](#page-28-3) 29 [WS-Transfer range retrieval extensions](#page-28-2) 29 [XML view of multivalued attribute with range](#page-25-4)  [option](#page-25-4) 26 [XML namespaces and URIs](#page-10-1) 11 [XPath 1.0-derived selection language](#page-17-1) 18 [Directory objects -](#page-13-1) XML view 14

### **E**

[Endpoints](#page-9-2) 10 Examples

[overview](#page-30-2) 31 [WS-Enumeration Pull](#page-34-1) 35 [WS-Transfer Get](#page-30-3) 31 WS-Transfer Identity Management Extension [ModifyRequest](#page-33-1) 34

#### **F**

Fields [security index](#page-37-3) 38 [vendor-extensible](#page-8-1) 9

## **G**

[Glossary](#page-4-6) 5

## **I**

Implementer - [security considerations](#page-37-4) 38 [Index of security fields](#page-37-3) 38 [Informative references](#page-6-1) 7 [Introduction](#page-4-7) 5

#### **L**

[Localization](#page-7-6) 8

## **N**

[Normative references](#page-5-4) 6

## **O**

[Object naming](#page-12-2) 13 [Overview \(synopsis\)](#page-7-7) 8

## **P**

[Product behavior](#page-38-5) 39

## **R**

```
Range retrieval
  overview 26
  range specifiers for requests
    overview 27
    WS-Enumeration range retrieval extensions 29
    WS-Transfer range retrieval extensions 29
  XML view of multivalued attribute with range 
    option 26
References
  informative 7
  normative 6
Relationship to protocols and other structures 8
```
## **S**

Security

*[MS-ADDM] — v20130722 Active Directory Web Services: Data Model and Common Elements* 

*Copyright © 2013 Microsoft Corporation.* 

[fields index](#page-37-3) 38 [implementer considerations](#page-37-4) 38 SOAP [fault detail](#page-21-1) 22 headers [ad:instance](#page-19-2) 20 [ad:objectReferenceProperty](#page-20-1) 21 [overview](#page-19-4) 20 [Syntax mapping](#page-16-1) 17 Synthetic attributes [ad:container-hierarchy-parent](#page-15-3) 16 [ad:distinguishedName](#page-15-4) 16 [ad:objectReferenceProperty](#page-14-2) 15 [ad:relativeDistinguishedName](#page-15-5) 16 [overview](#page-14-4) 15

# **T**

[Tracking changes](#page-49-1) 50

### **U**

[URIs](#page-10-1) 11

## **V**

[Vendor-extensible fields](#page-8-1) 9 [Versioning](#page-7-6) 8

#### **W**

[WS-Enumeration Pull example](#page-34-1) 35 [WS-Transfer Get example](#page-30-3) 31 WS-Transfer Identity Management Extension [ModifyRequest example](#page-33-1) 34

## **X**

XML data model [object naming](#page-12-2) 13 [overview](#page-12-3) 13 [syntax mapping](#page-16-1) 17 synthetic attributes ad: container-hierarchy-parent 16 [ad:distinguishedName](#page-15-4) 16 [ad:objectReferenceProperty](#page-14-2) 15 [ad:relativeDistinguishedName](#page-15-5) 16 [overview](#page-14-4) 15 [XML view of directory objects](#page-13-1) 14 [namespaces](#page-10-1) 11

*[MS-ADDM] — v20130722 Active Directory Web Services: Data Model and Common Elements* 

*Copyright © 2013 Microsoft Corporation.*